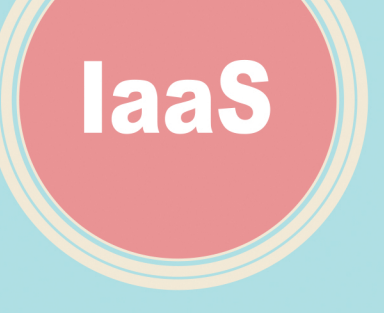

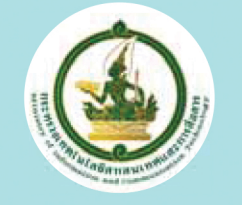

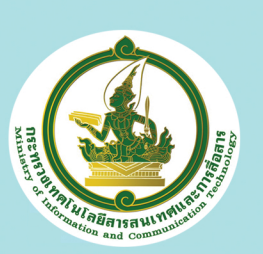

#### สำนักส่งเสริมอุตสาหกรรมเทคโนโลยีสารสนเทศและการสื่อสาร

สำนักงานปลัดกระทรวงเทดโนโลยีสารสนเทศและการสื่อสาร <u>ิกระทรวงเทดโนโลยีสารสนเทศและการสื่อสาร</u> เลขที่ 120 หมู่ 3 อาดารรัฐประศาสนภักดี ศูนย์ราชการเฉลิมพระเกียรติ 80 พรรษา 5 ธันวาคม 2550 ถนนแจ้งวัฒนะ แขวงทุ่งสองห้อง เขตหลักสี่ กรุงเทพฯ 10210 โทรศัพท์ 0 2141 6936 โทรสาร 0 2143 8023

เว็บไซต์ www.mict.go.th

# **คู่มือการเลือกให้บริการ** C L O U D COMPUTING

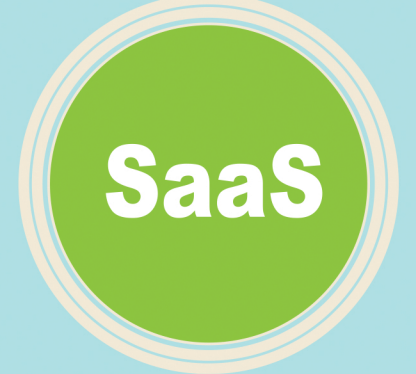

กระทรวงเทคโนโลยีสารสนเทศและการสื่อสาร

PaaS

# **สารบัญญ**

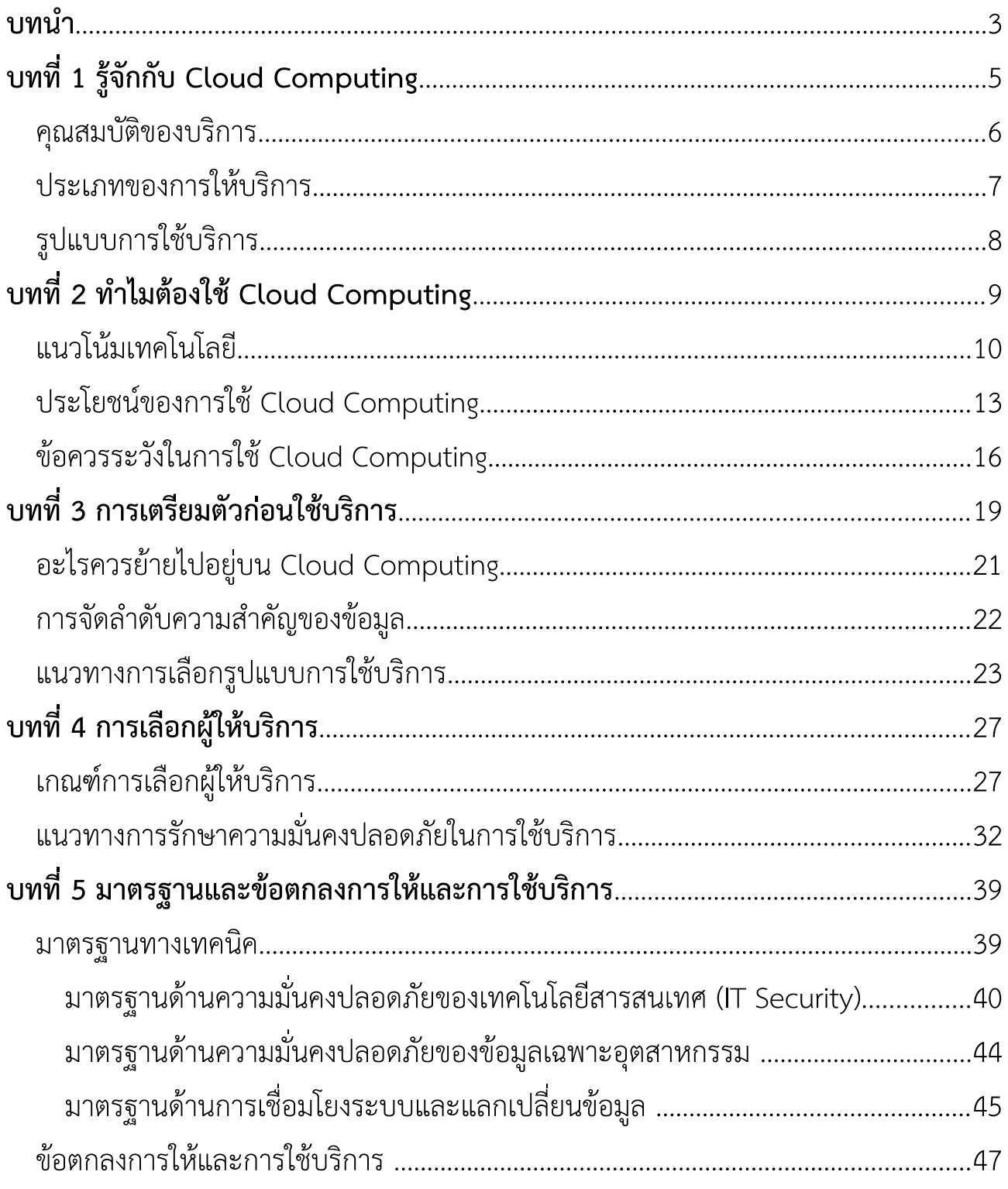

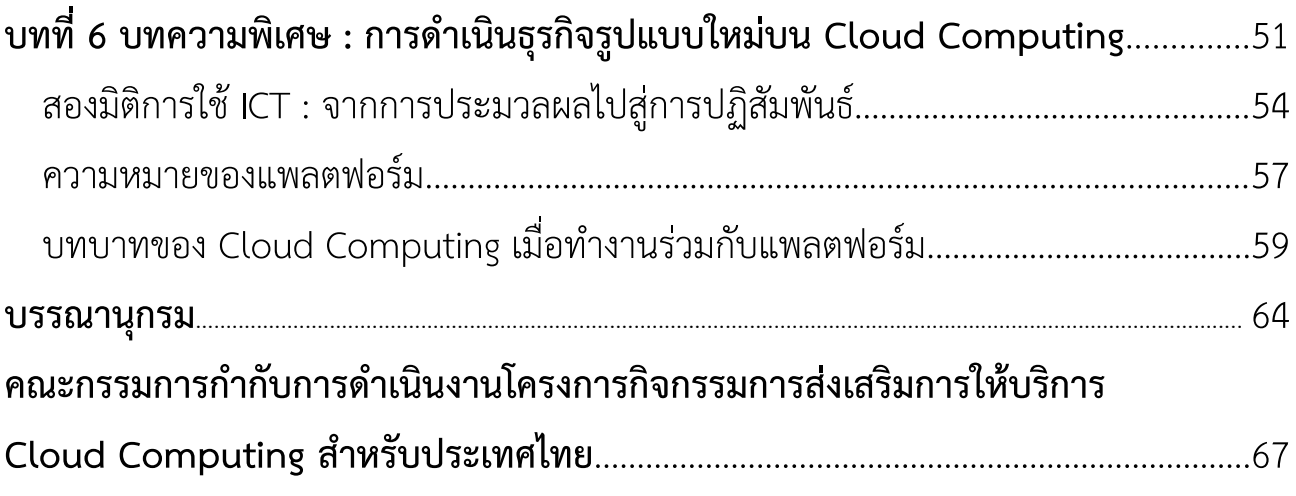

# **บัญทนำ า**

กระทรวงเทคโนโลยีสารสนเทศและการสื่อสาร ในฐานะที่เป็นหน่วยงานหลักใน การพัฒนา ส่งเสริม ผลักดัน รวมถึงประสานความร่วมมือกับหน่วยงานที่เกี่ยวข้องทั้งภาครัฐ และเอกชน เพื่อพัฒนาส่งเสริมศักยภาพอุตสาหกรรมเทคโนโลยีสารสนเทศของประเทศ ให้มี ความสามารถแข่งขันในตลาดต่างประเทศได้นั้น ภายใต้กรอบนโยบายเทคโนโลยีสารสนเทศ และการสื่อสารระยะ พ.ศ. 2554 – 2563 หรือ ICT 2020 ยุทธศาสตร์ที่ 3 กล่าวถึง การยกระดับขีดความสามารถในการแข่งขันของอุตสาหกรรม ICT เพื่อสร้างมูลค่าทาง เศรษฐกิจและนำรายได้เข้าประเทศ โดยใช้โอกาสจากการรวมกลุ่มเศรษฐกิจ หรือ ประชาคม อาเซียน เพื่อกำหนดกลยุทธ์การพัฒนาอุตสาหกรรมให้สอดคล้องกับมาตรการ 3.5 พัฒนา ระบบ หรือ กลไกสนับสนุนผู้ประกอบการ โดยส่งเสริมและสนับสนุนให้เกิดผู้ประกอบการที ประยุกต์ใช้เทคโนโลยีสารสนเทศ (IT) ด้วยการสร้างสภาพแวดล้อมด้านเทคโนโลยี และ

โครงสร้างพื้นฐานที่เกี่ยวข้องของประเทศที่มันคงปลอดภัย รวมถึงเป็นมิตรต่อสิ่งแวดล้อม ทั้งนี้ สำนักส่งเสริมอุตสาหกรรมเทคโนโลยีสารสนเทศและการสื่อสาร กระทรวง เทคโนโลยีสารสนเทศและการสื่อสาร ซึ่งเป็นหน่วยงานที่มีภารกิจหลักในการส่งเสริม อุตสาหกรรม ICT ตามกรอบนโยบายข้างต้น ได้ตระหนักถึงความสำคัญในการส่งเสริม ผู้ประกอบการให้สามารถพัฒนารูปแบบธุรกิจบริการโดยใช้เทคโนโลยีใหม่ๆ เข้ามาสนับสนุน จนกลายเป็นอุตสาหกรรม ICT ที่สามารถก่อให้เกิดรายได้และการพัฒนาศักยภาพการแข่งขัน ของประเทศ โดยเทคโนโลยีที่ทางกระทรวงเทคโนโลยีสารสนเทศและการสื่อสารให้ ความสนใจ คือ Cloud Computing ซึ่งเป็นการให้บริการทางธุรกิจรูปแบบใหม่บนระบบ IT ที่ กำลังได้รับความสนใจจากหลายๆ ประเทศทั่วโลก ในการนำระบบ Cloud Computing มาพัฒนาสถาปัตยกรรมระบบคอมพิวเตอร์และสถาปัตยกรรมเครือข่าย ซึ่งจัดเป็นบริการ ทางด้านบริหารจัดการกระบวนการทางธุรกิจอีกรูปแบบหนึ่ง ที่สามารถตอบสนอง ความต้องการของผู้ใช้งานระบบ IT รวมถึงบริหารจัดการทรัพยากรที่มีอยู่อย่างจำกัดได้อย่างมี ประสิทธิภาพ

อีกทั้ง Cloud Computing ยังสามารถช่วยให้ภาคธุรกิจประหยัดค่าใช้จ่ายทางด้าน การลงทุนระบบ IT ลดต้นทุนการบริหารจัดการภายในองค์กร รวมถึงสร้างโอกาสทาง การตลาดและการต่อยอดธุรกิจได้อย่างมีประสิทธิภาพทั้งภาครัฐ และภาคเอกชน แต่ทั้งนี้ จำเป็นต้องได้รับการส่งเสริมให้เกิดการใช้งาน และส่งเสริมความสามารถในการให้บริการของ ผู้ให้บริการภายในประเทศให้มีคุณภาพ และสามารถตอบสนองความต้องการของผู้ใช้งานที่มี ความแตกต่างกันได้ เช่น ขนาดของ Data center ความเร็วของระบบประมวลผล รวมถึง ประสิทธิภาพและความหลากหลายของแอพพลิเคชัน เป็นต้น เพื่อให้ประเทศมีการพัฒนา ทางด้าน ICT และการพัฒนาทางด้านเศรษฐกิจและสังคมอย่างยังยืน

้อนึ่ง คู่มือเล่มนี้เป็นหนึ่งในชุดเอกสารเพื่อการส่งเสริมบริการ Cloud Computing ภายในประเทศไทย ของสำนักส่งเสริมอุตสาหกรรมเทคโนโลยีสารสนเทศและการสื่อสาร กระทรวงเทคโนโลยีสารสนเทศและการสื่อสาร ซึ่งประกอบด้วยแผ่นพับประชาสัมพันธ์ คู่มือผู้ ให้บริการ และคู่มือการเลือกใช้บริการ Cloud Computing โดยคู่มือเล่มนี้มีจุดมุ่งหมายเพื่อ ให้ผู้ใช้บริการทั่วไปที่ไม่ได้มีความเชี่ยวชาญทางด้าน ICT สามารถทำความเข้าใจเกี่ยวกับ บริการ Cloud Computing และเลือกใช้บริการได้อย่างเหมาะสมกับความต้องการใช้งาน

# **บัญทท 1**

# **รจักกับ Cloudกกบัญ Cloud Computing**

**คนำ ทวไปรจักกับ Cloudก Cloud Computing**  ้ในฐานะของการใช้งานเก็บข้อมูล ี่ ส่วนตัวไว้กับผู้ให้บริการจัดเก็บ ข้อมูลอย่าง Dropbox หรือ  $\overline{\mathsf{GoogleDoes}}$  ห่านการเชื่อมต่อ ี อินเทอร์เน็ตจากอุปกรณ์เคลื่อนที่ ้ไม่ว่าจะเป็นแท็บเล็ต โน๊ตบุ๊ค หรือ สมาร์ทโฟน

Cloud Computing หมายถึง ระบบ ิ ประมวลผลแบบหนึ่ง ภายใต้แนวคิดการ ใช้งานทรัพยากรเทคโนโลยีสารสนเทศ และ ึการสื่อสารจำนวนมหาศาลผ่านระบบ อินเทอร์เน็ต ในรูปแบบของสาธารณูปโภค โดยมองทรัพยากรเหล่านั้น เช่น เซิร์ฟเวอร์ เครือข่าย และซอฟต์แวร์ ในรูปแบบเสมือน ที่สามารถปรับเปลี่ยนตามความต้องการของ ผู้ใช้งานได้โดยง่าย

ภายใต้คำจำกัดความของ National Institute of Standards and Technology ( NIST) ของสหรัฐอเมริกา ได้กำหนดความหมายของบริการ Cloud Computing ครอบคลุมสาระ สำคัญใน 3 มิติ ได้แก่ คุณสมบัติ ประเภท และรูปแบบการใช้บริการ Cloud Computing

## **ค>ณสมบัญต้องใช้ Cloud+ข้อตกลงการให้และการองบัญร+การ Cloud Computing**

#### $\leftrightarrow$  บริการต<sub>้</sub>นเองตามความต้องการ (On Demand Self Service)

ผู้ใช้งานสามารถเข้าถึงระบบที่ให้บริการได้โดยอัตโนมัติ และสามารถปรับเปลี่ยนการใช้ งาน เช่น server time และ storage ได้ตามความต้องการในช่วงเวลาใดก็ได้ ผ่านระบบ บริหารจัดการบนเว็บไซต์ที่ผู้ให้บริการจัดหาไว้ให้

#### $\blacktriangleright$  การเข้าถึงได้หลายช่องทาง

**(Broad Network Access)**

ผู้ใช้งานสามารถเข้าถึงระบบของ ผู้ให้บริการจากอุปกรณ์ประเภทใดก็ได้ เช่น สมาร์ทโฟน แท็บเล็ต โน๊ตบุ๊ค และ ์ คอมพิวเตอร์ เป็นต้น โดยระบบต้องสามารถ รองรับการใช้งานบนแพลตฟอร์มที่มีความ หลากหลาย (Multi-platform)

 $\rightarrow$  การใช้ทรัพยากรร่วมกัน

#### **(Resource Pooling)**

ความสามารถในการบริหารจัดการระบบเพื่อให้บริการแก่ผู้ใช้งานจำนวนมากในเวลา เดียวกัน (Multi-tenants) โดยผู้ใช้ไม่จำเป็นต้องรู้ว่าข้อมูลต่างๆ มีการจัดเก็บที่ใด

#### $\blacklozenge$  ความยืดหยุ่นในการให้บริการสูง (Rapid Elasticity)

ี ระบบที่มีความยืดหยุ่นสูงและหลากหลายตามความต้องการของผู้ใช้งาน ทำให้มีความ สามารถในการเพิ่มหรือลดทรัพยากรได้อย่างรวดเร็ว และไม่มีข้อจำกัดเรื่องจำนวน ปริมาณ และระยะเวลาในการใช้งาน

#### $\rightarrow$  ระบบการวัดบริการ (Measured Service)

ความสามารถในการบริหารจัดการและควบคุมการใช้ทรัพยากรที่เกี่ยวข้อง โดยการวัด ้ ปริมาณและคิดค่าบริการตามการใช้งานที่เกิดขึ้นจริง หรือ Pay-per-use

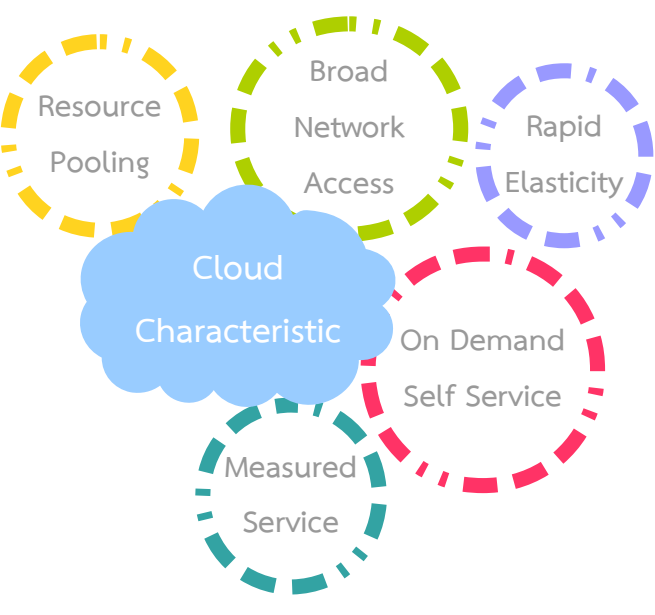

# ประเภทการให้บริการ Cloud Computing

**Infrastructure-as-a-Service: laaS** หมายถึง การให้บริการโครงสร้าง พื้นฐานหลักของบริการ Cloud Computing เช่น ระบบประมวลผล ระบบจัดเก็บข้อมูล ุระบบเครือข่าย ตลอดจนอุปกรณ์พื้นฐานที่เกี่ยวข้อง อาทิ สตอเรจ เซิร์ฟเวอร์ และระบบ ปฏิบัติการ ที่ทำให้สามารถใช้งานซอฟต์แวร์แอพพลิเคชั่นได้อย่างมีประสิทธิภาพ โดยผู้ใช้ไม่ ต้องบริหารจัดการโครงสร้างพื้นฐานเอง

**Platform-as-a-Service: PaaS** หมายถึง การให้บริการแพลตฟอร์ม และ เครื่องมือเพื่อใช้ในการพัฒนาซอฟต์แวร์แอพพลิเคชัน เช่น โปรแกรมเบื่องต้น ฐานข้อมูล และ

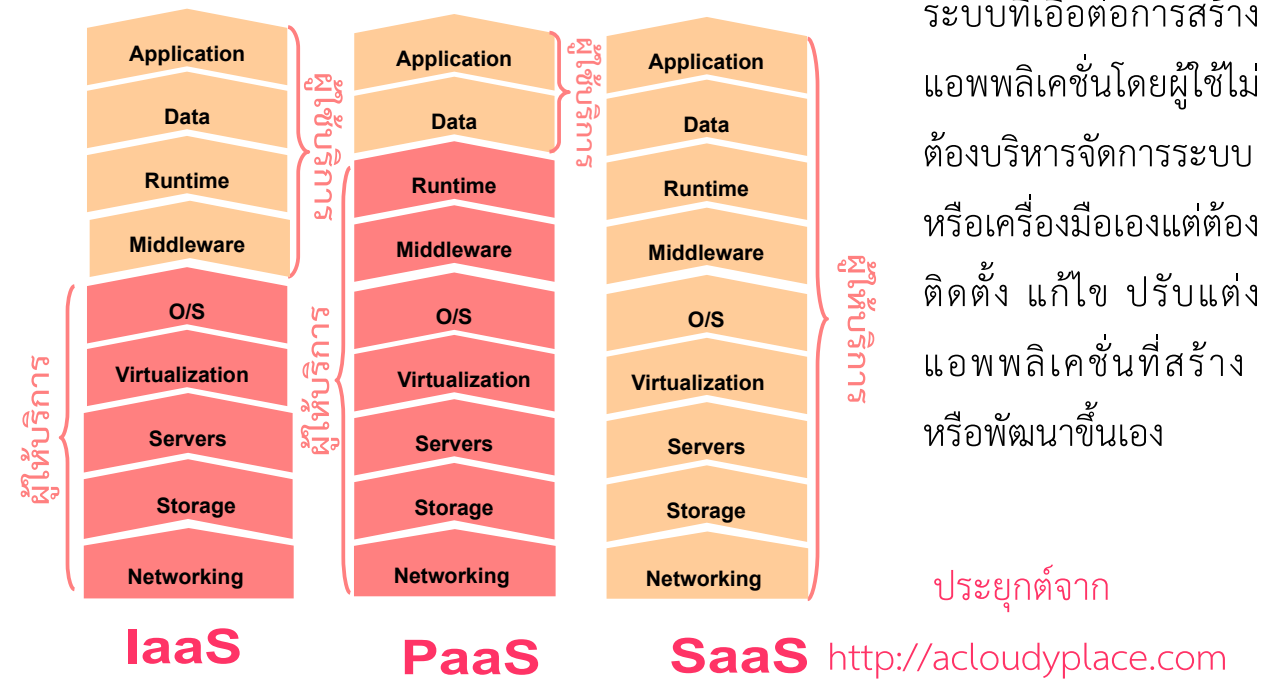

้ระบบที่เอื้อต่อการสร้าง ต้องบริหารจัดการระบบ หรือเครื่องมือเองแต่ต้อง ติดตั้ง แก้ไข ปรับแต่ง แอพพลิเคชันที่สร้าง หรือพัฒนาขึ้นเอ<mark>ง</mark>

# ประยุกต์จาก

Software-as-a-Service: SaaS หมายถึง การให้บริการซอฟต์แวร์ที่มีความ ยืดหยุ่นต่อการเข้าถึงการใช้งานได้หลากหลาย โดยผู้ใช้ไม่จำเป็นต้องบริหารจัดการโครงสร้าง พื้นฐานเอง ทั้งในส่วนของเครือข่าย เซิร์ฟเวอร์ ระบบปฏิบัติการ การจัดเก็บข้อมูล รวมถึง ความสามารถของแอพพลิเคชันที่ใช้งาน

## รูปแบบของบริการ Cloud Computing

<mark>Private Cloud</mark> หมายถึง บริการ Cloud Computing สำหรับหน่วยงาน หรือ องค์กรใดองค์กรหนึ่งเพียงองค์กรเดียว (แต่อาจมีผู้ใช้งานภายในองค์กรได้ไม่จำกัด) ซึ่งการ บริหารจัดการระบบโดยส่วนใหญ่กระทำโดยบุคลากรภายในองค์กร

 ${\sf Community~Cloud}$  หมายถึง บริการ Cloud Computing ที่ดำเนินการร่วมกันโดย กลุ่มคนจากองค์กรต่างๆ ที่มีการรวมตัวกันในรูปแบบของการจัดตั้งเป็นสมาคม ชมรม หรือ

สหภาพ ทั้งเป็นทางก<mark>าร</mark> ิหรือไม่เป็นทางการ โดย มีวัตถุประสงค์ จุด มุ่ง หมายและ ความ ต้องการใช้บริการแบบ เดียวกัน เช่น กลุ่มธุรกิจ สถาบันการศึกษา หรือ หน่วยงานภาครัฐ เป็นต้น

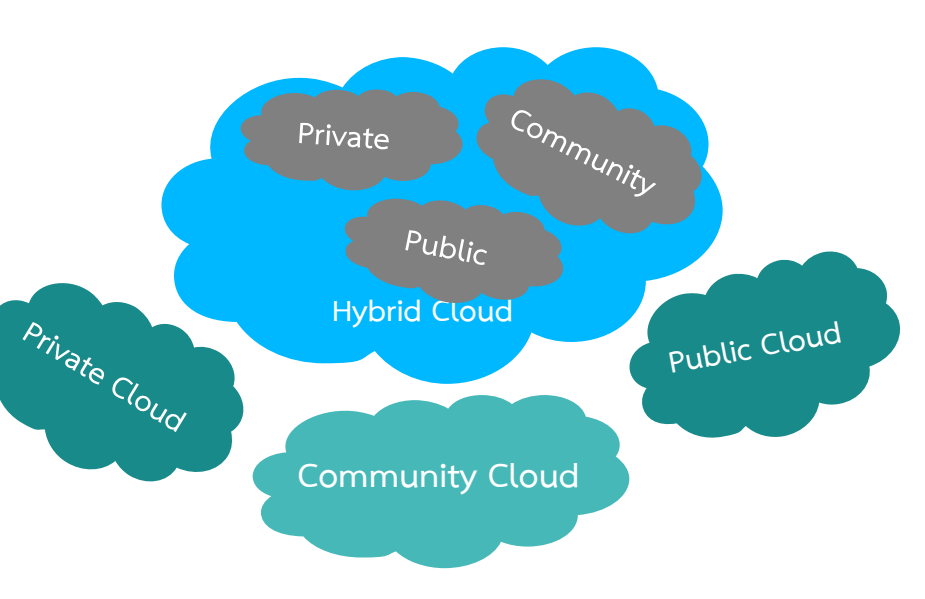

<mark>Public Cloud</mark> หมายถึง บริการ Cloud Computing ที่เปิดให้สาธารณชนและ หน่วยงานต่างๆ ใช้งานทั่วไป โดยการบริหารจัดการและการให้บริการอาจเป็นบริษัท สถาบัน การศึกษา หรือ หน่วยงานภาครัฐ เป็นผู้ให้บริการ

**Hybrid Cloud** หมายถึง บริการ Cloud Computing ที่มีลักษณะผสมผสานรูปแบบ การบริการตั้งแต่ 2 แบบขึ้นไป การใช้งานแบบ Hybrid เป็นการใช้งานเฉพาะกิจ ซึ่งผู้ใช้งานจะ ต้องมีมาตรฐาน คุณสมบัติทางเทคนิค และเทคโนโลยีที่สามารถใช้งานข้อมูลและถ่ายโอน แอพพลิเคชัน สำหรับการใช้งานข้ามไปมาระหว่างรูปแบบแต่ละแบบที่เลือกใช้งาน

# **บัญทท 2**

# **ท าไมต้องใช้ Cloudองใช้ Cloud Computing Cloud Computing**

แนวโน้มการเปลี่ยนแปลงทางด้านเทคโนโลยีสารสนเทศและการสื่อสาร (ICT) รวมถึง การเติบโตของการใช้งานอุปกรณ์เคลื่อนที่ทั้งแท็บเล็ต สมาร์ทโฟน ผนวกรวมกับการให้บริการ เทคโนโลยีเครือข่ายไร้สายแบบ 3G ที่เริ่มเป็นรูปเป็นร่างให้ได้ใช้บริการในปัจจุบัน ทำให้ความ ต้องการเชื่อมต่ออินเทอร์เน็ตผ่านอุปกรณ์เคลื่อนที่เหล่านันมีความนิยมเพิ่มสูงขึ้น และส่งผลให้ มีการใช้ข้อมูลจำนวนมหาศาลในแต่ละวัน บริการ Cloud Computing จึงเข้ามามีบทบาทใน การบริหารจัดการข้อมูล และการรับฝากข้อมูลเพื่อความสะดวกในการเข้าถึงข้อมูลจาก อุปกรณ์เคลื่อนที่เหล่านั้น ปัจจัยทางด้านเทคโนโลยีจึงมีความสำคัญต่อการให้บริการ Cloud Computing อย่างหลีกเลียงได้ยาก นอกจากนั้น ยังมี Emerging technology ใหม่ๆ ที่ช่วย สนับสนุนการทำงานขององค์กรได้อย่างมีประสิทธิภาพ ดังจะเห็นได้จากแนวโน้มเทคโนโลยี เด่นของ Gartner (Top 10 strategic technology trends) ที่คาดว่าจะมีผลต่อองค์กรและ ภาคธุรกิจ ดังนี

### **แนำ วโนำ มเทคโนำ โลือกผู้ให้บริย**

- **Mobile Device Battles:** กระแสความนิยมของสมาร์ทโฟนจะได้รับความนิยมสูงขึ้น จากกลุ่มผู้ใช้ทั่วไปที่นิยมใช้อินเทอร์เน็ต ซึ่งจะทำให้เกิดการแย่งชิงส่วนแบ่งตลาด ระหว่างเครื่องโทรศัพท์สมาร์ทโฟน ทั้งแพลตฟอร์ม Android, iOS และ Windows8 รวมถึงการแย่งชิงส่วนแบ่งตลาดระหว่างเครื่องโทรศัพท์สมาร์ทโฟน และแท็บเล็ต ส่งผล ให้การทำธุรกิจต้องมีระบบที่รองรับการใช้งานผ่านเครื่องพีซี สมาร์ทโฟน และแท็บเล็ต ไปพร้อมๆ กัน
- **Mobile Applications** <mark>and HTML5:</mark> การพัฒนา แอพพลิเคชันสำหรับ ้อุปกรณ์เคลื่อนที่ จะเริ่มมี ิความหลากหลายเพิ่มมาก ขึ้น โดยเริ่มจากการพัฒนา แอพพลิเคชันแบบเดิมๆ

#### How Do Technology Trends Impact the **Human, Business and IT Experiences?**

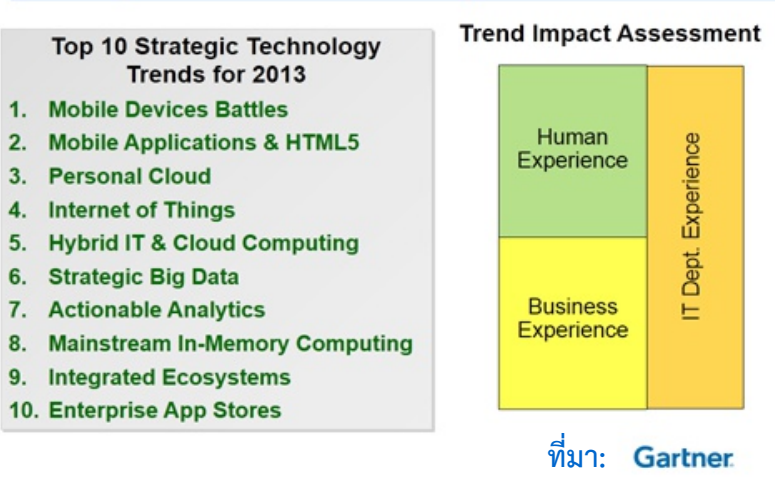

(Native-application) และผสมผสานหลายแพลตฟอร์ม (Hybrid-application) ไปจน ถึงแอพพลิเคชันบนแพลตฟอร์ม HTML5 หรือ เทคโนโลยีการเขียนเว็บไซต์แบบใหม่ทั้ง ชุดภาษาและ API (Application Program Interface) ที่ใช้ในการพัฒนาแอพพลิเคชัน

**Personal Cloud:** การที่ผู้ใช้งานเก็บข้อมูลส่วนตัวในรูปแบบดิจิทัลผ่านเครือข่าย อินเทอร์เน็ต เพื่อความสะดวกในการเข้าถึงข้อมูลได้ทุกที่ทุกเวลา และสามารถเรียกใช้ ข้อมูลที่เก็บไว้จากอุปกรณ์ใดก็ได้ ปัจจุบันกำลังได้รับความนิยมอย่างมากไม่เว้นแม้แต่ ประเทศไทย

- $\blacklozenge$  The Internet of Things: ความสามารถในการเชื่อมต่ออินเทอร์เน็ตจากอุปกรณ์ อิเล็กทรอนิกส์ต่างๆ โดยอาศัย Embedded sensors เช่น การจ่ายเงินด้วยโทรศัพท์ มือถือ อุปกรณ์นำทางในรถยนต์ ไปจนกระทั่งสมาร์ททีวีที่สามารถเชื่อมต่ออินเทอร์เน็ต ได้ไม่ต่างจากการเชื่อมต่อผ่านคอมพิวเตอร์
- $\rightarrow$  Hybrid IT and Cloud Computing: Cloud Computing เป็นเทคโนโลยีที่ติด อันดับต้นของเทคโนโลยีที่ส่งผลต่อการดำเนินธุรกิจขององค์กรสำหรับปี 2013 ซึ่ง Gartner ได้ให้ความสำคัญกับ Cloud Computing เมื่อ 2-3 ปีที่ผ่านมา แต่ปัจจุบันเริ่ม มีการประยุกต์และผสมผสานการใช้งานทางด้าน IT หรือ Hybrid IT เพิ่มมากขึ้น
- Strategic Big Data: กลยุทธ์องค์กรจะเปลี่ยนจากการทำโครงการเดียวมาเป็นกลยุทธ์ ที่มุ่งเน้นการใช้งานข้อมูลขนาดใหญ่ภายในองค์กร ที่ต้องอาศัยเทคโนโลยีในการบริหาร จัดการข้อมูล และการประมวลผลข้อมูลขนาดใหญ่ที่มีความหลากหลาย และซับซ้อน มากขึ้น
- → Actionable Analytics: การที่มีความนิยมใช้ Mobile devices, Social technology และ Big data ส่งผลให้กระบวนการวิเคราะห์ข้อมูลจะเปลี่ยน จาก Offline analytics เป็น In-line embedded analytics โดยที่ผู้ใช้สามารถดึงผล การวิเคราะห์ข้อมูลผ่านโทรศัพท์มือถือได้ทุกที่ทุกเวลา
- $\blacklozenge$  Mainstream In-Memory Computing: การประมวลผลข้อมูลที่เคยใช้เวลานาน หลายชั่วโมงจะเหลือเพียงไม่กี่นาที่ หรือ อาจเหลือเพียงไม่กี่วินาที่ ดังนั้น จะเกิด บริการใหม่ๆ บนระบบ Cloud Computing แบบเรียลไทม์
- $\blacklozenge$  Integrated Ecosystems: การให้บริการระบบ IT จะเริ่มเปลี่ยนจากระบบการให้ บริการที่มีความเฉพาะด้านมาเป็นแบบ Integrated systems เนื่องจากผู้ใช้มี ความต้องการระบบที่ง่ายต่อการใช้งาน ราคาถูก และมีความมันคงปลอดภัย โดย ประกอบด้วย 3 ด้านของการใช้งานรูปแบบใหม่ ได้แก่ 1) การรวมฮาร์ดแวร์ ซอฟต์แวร์ และบริการคอมพิวเตอร์เข้าด้วยกัน 2) การใช้ Cloud-based marketplaces เช่น Salesforce.com และ 3) End-to-end ecosystems เช่น การให้บริการ iCloud ของ Apple เป็นต้น
- <mark>Enterprise App Stores:</mark> เทรนด์เทคโนโลยีนีมีความสำคัญอย่างมากต่อ การเปลี่ยนแปลงรูปแบบการดำเนินธุรกิจขององค์กร ด้วยการเปิดให้บุคลากรภายใน ้องค์กรสามารถเชื่อมต่อและเข้าถึงข้อมูลองค์กรได้ด้วยอุปกรณ์เคลื่อนที่ส่วนบุคคล หรือ BYOD (Bring your own device)

## ประโยชน์ของการใช้ Cloud Computing

#### **4 ความสะดวกจากการใช้บริการ**

ประโยชน์ของ Cloud Computing ประการหนึ่งที่ผู้ใช้งานต่างยอมรับอย่างแพร่หลาย คือ ความสามารถในการเข้าถึงข้อมูลจากอุปกรณ์เคลื่อนที่ ปัจจุบันการพัฒนาแอพพลิเคชัน สำหรับการทำงานของอุปกรณ์เคลื่อนที่มีแนวโน้มที่จะเป็น Multiple mobile platform มากขึ้น รวมถึงการเข้าถึงระบบฐานข้อมูลองค์กรผ่านอุปกรณ์เคลื่อนที่ส่วนบุคคล ยังได้รับ ความนิยมเพิ่มมากขึ้นอย่างมาก จากความสามารถในการตอบสนองความต้องการของผู้ใช้งาน ที่ไม่จำกัดสถานที่ และสามารถเข้าถึงระบบได้ทุกที่ทุกเวลา ประกอบกับการทำงานบนระบบ Cloud Computing เป็นการทำงานบนเครือข่ายอินเทอร์เน็ต ผ่านการเชื่อมต่อระบบ คอมพิวเตอร์และฐานข้อมูลของผู้ใช้บริการแต่ละรายโดยอัตโนมัติเสมือนกับการนั่งทำงานอยู่ ในระบบ IT ขององค์กรตัวเอง ซึ่ง Cloud Computing สามารถตอบสนองการทำงานได้อย่าง รวดเร็ว (Immediate reaction) สามารถจัดการกับข้อมูลจากภายนอก โดยการใช้เทคโนโลยี Virtual desktop เข้ามาช่วยร่วมกับระบบ Cloud Computing ซึ่งผู้ใช้งานสามารถบริหาร จัดการข้อมูลต่างๆ ภายในองค์กรผ่านโทรศัพท์มือถือ หรือ แท็บเล็ต ได้ตลอดเวลา

นอกจากนั้น ผู้ใช้ไม่ต้องเสียเวลาในการออกแบบระบบ IT จัดหาและสั่งซื่ออุปกรณ์ ตลอดจนการติดตั้งฮาร์ดแวร์และซอฟต์แวร์แต่อย่างใด จึงทำให้สามารถลดระยะเวลาใน การดำเนินงานด้าน IT ได้อย่างมาก รวมถึงผู้ใช้ที่ไม่มีความเชี่ยวชาญในเรื่องของระบบ IT ก็สามารถใช้งาน Cloud Computing ได้เช่นเดียวกัน เพราะผู้ใช้ไม่ต้องบริหารจัดการระบบ ต่างๆ เอง รวมถึงแอพพลิเคชันบนระบบ Cloud Computing ได้รับการออกแบบมาให้ง่ายต่อ การใช้งาน (User Interface) มากที่สุด การออกแบบซอฟต์แวร์แอพพลิเคชันที่คำนึงถึงความ ยืดหยุ่นในการทำงานร่วมกัน หรือ การที่ผู้ใช้สามารถทำงานบนเอกสารเดียวกันได้จากสถานที่ ที่ต่างกัน ซึ่งต่างจากระบบ IT แบบเดิมที่ต้องมีการตั้งค่าระบบและแอพพลิเคชั่นต่างๆ ทำให้ ผู้ใช้ที่ไม่มีความเชี่ยวชาญทางด้าน IT ขาดโอกาสในการประยุกต์ใช้ IT ในการดำเนินธุรกิจ

อีกทั้ง ระบบปฏิบัติการ หรือ ซอฟต์แวร์ต่าง ๆ ที่อยู่บนระบบ Cloud Computing นั้นมี ความทันสมัยอยู่เสมอ (State-of-the-art technology) เนื่องจากได้รับการอัพเกรด ซอฟต์แวร์เป็นประจำนั่นเอง

#### $\blacklozenge$  เพิ่มประสิทธิภาพการบริหารจัดการภายในองค์กร

แนวโน้มของการใช้ข้อมูลที่ทวีเพิ่มมากขึ้น ส่งผลให้การบริหารจัดการข้อมูลภายใน องค์กร โดยเฉพาะธุรกิจขนาดใหญ่ต้องมีการปรับปรุงระบบการบริหารจัดการฐานข้อมูลภายใน องค์กรเหล่านัน ซึ่ง Cloud Computing เข้ามาตอบโจทย์ของการปรับโครงสร้างการบริหาร จัดการข้อมูลได้เป็นอย่างดี เนื่องจากมีความยืดหยุ่นตามความต้องการใช้งานจริง การเข้าถึง ข้อมูลองค์กรได้รวดเร็ว โดยเฉพาะองค์กรขนาดใหญ่ที่มีสาขากระจายอยู่ตามพื้นที่ต่างๆ การ เปลี่ยนมาใช้บริการ Cloud Computing จะช่วยประหยัดเวลาในเรื่องของการรับส่งข้อมูลได้ เป็นอย่างดี รวมถึงการจัดการข้อมูลที่ต้องมีการบูรณาการร่วมกันระหว่างสาขาต่างๆ อีกทั้ง ปัจจุบันธุรกิจขนาดใหญ่ให้ความสนใจกับการวิเคราะห์เชิงธุรกิจ (Business analytics) มากขึ้น เพื่อสร้างความได้เปรียบในการแข่งขัน ทำให้เกิดความต้องการระบบจัดเก็บข้อมูลและ วิเคราะห์ข้อมูลที่มีประสิทธิภาพ มีความน่าเชื่อถือ และปลอดภัย

#### $\rightarrow$  ลดต้นทุนและค่าใช้จ่าย

ความท้าทายด้านต้นทุนที่ปรับเพิ่มสูงขึ้นในเศรษฐกิจปัจจุบัน ทำให้ภาคธุรกิจโดยเฉพาะ ธุรกิจขนาดกลางและขนาดเล็ก (SMEs) ที่มีข้อจำกัดเรื่องงบประมาณ และต้องการลดภาระ ค่าใช้จ่าย (Cost reduction) เริ่มหันมาให้ความสนใจกับทางเลือกในการใช้บริการ Cloud Computing ด้วยลักษณะการให้บริการของ Cloud Computing ที่ผู้ให้บริการต้องจัดหา อุปกรณ์ต่างๆ ให้กับผู้ใช้ ไม่ว่าจะเป็นเครือข่าย เซิร์ฟเวอร์ Data center ไปจนถึงระบบ ปฏิบัติการ ทำให้ผู้ใช้ไม่จำเป็นต้องลงทุนสร้างระบบ IT เอง นอกจากนั้น การใช้บริการ Cloud Computing ยังมีข้อดีในเรื่องของการที่ผู้ใช้สามารถปรับเพิ่มหรือลดจำนวนการใช้งาน ทรัพยากรได้อย่างมีประสิทธิภาพ ง่ายดาย และทำได้ด้วยตนเองตลอด 24 ชั่วโมง ซึ่งเป็น

ประโยชน์อย่างมากสำหรับธุรกิจขนาดเล็กที่มีปัจจัยเชิงธุรกิจที่เกี่ยวข้องกับความไม่แน่นอน ของจำนวนลูกค้าในแต่ละช่วงเวลา (Seasonal business) เช่น ธุรกิจท่องเทียว จองตัว และ โรงแรม ล้วนแล้วแต่มีช่วงเวลาที่จะมีลูกค้าจำนวนมากเข้ามาใช้บริการในบางช่วง (Peak season) ขณะที่บางช่วงเป็นช่วงที่จะมีลูกค้าไม่มากนัก (Low season) ทำให้ความต้องการใช้ เซิร์ฟเวอร์ ความเร็วเครือข่าย ระบบประมวลผลมีความต้องการที่แตกต่างกันตามช่วงเวลาของ ธุรกิจ ธุรกิจประเภทนี้จะได้รับประโยชน์อย่างมากในเรื่องของการลดภาระต้นทุนและค่าใช้จ่าย หากเปลี่ยนมาใช้บริการ Cloud Computing นอกจากนี้ Cloud Computing เป็นการใช้ บริการที่คิดค่าใช้จ่ายแบบ Pay-per-use หรือ การจ่ายเท่าที่ใช้งานจริง ทำให้ธุรกิจขนาดเล็ก ไม่จำเป็นต้องเสียค่าใช้จ่ายทั้งระบบโดยที่บางบริการ หรือ บางแอพพลิเคชันไม่ได้ใช้งานแต่ อย่างใด

#### $\blacklozenge$  ความต่อเนื่องของการทำธุรกิจ (Business Continuity)

ผู้ใช้บริการจำนวนมากมีความกังวลในเรื่องของความมันคงปลอดภัยของข้อมูล หรือ การที่ความลับทางการค้าอาจรัวไหลจากการใช้ Cloud Computing แต่สำหรับธุรกิจทั้ง ขนาดใหญ่และขนาดเล็ก ประเด็นที่สำคัญ คือ ความต่อเนื่องของการทำธุรกิจ หรือ การมี ระบบที่มันใจได้ว่าหากเกิดเหตุการณ์ไม่คาดฝัน เช่น ภัยพิบัติ ธุรกิจจะยังคงให้บริการลูกค้าได้ อย่างต่อเนื่อง และข้อมูลสำคัญของบริษัทไม่ได้สูญหาย เนื่องจาก การใช้บริการ Cloud Computing ข้อมูลจะถูกจัดเก็บอยู่ใน Data center ของผู้ให้บริการที่มีระบบรักษา ความมันคงปลอดภัย มีการสำรองข้อมูล และมีแผนรับมือกับภัยพิบัติต่างๆ ที่เกิดขึ้น ดังนั้น การใช้งาน Cloud Computing จึงสามารถช่วยลดความเสี่ยงต่อการสูญหายของข้อมูลได้ รวมถึงการกู้ข้อมูลกลับคืนเมื่อเกิดภัยพิบัติ (Disaster recovery) ซึ่งจะช่วยให้สามารถดำเนิน ธุรกิจได้อย่างต่อเนื่อง แต่ทั้งนี้ขึ้นอยู่กับข้อตกลงการใช้บริการระหว่างผู้ใช้กับผู้ให้บริการ หรือ Service Level Agreement (SLA) ด้วยว่าครอบคลุมบริการดังกล่าวหรือไม่

## ข้อควรระวังในการใช้ Cloud Computing

#### $\blacktriangleright$  ความมั่่นคงปลอดภัย (Security aspects)

สำหรับประเด็นด้านความมันคงปลอดภัยบนระบบ Cloud Computing ที่ผู้ใช้

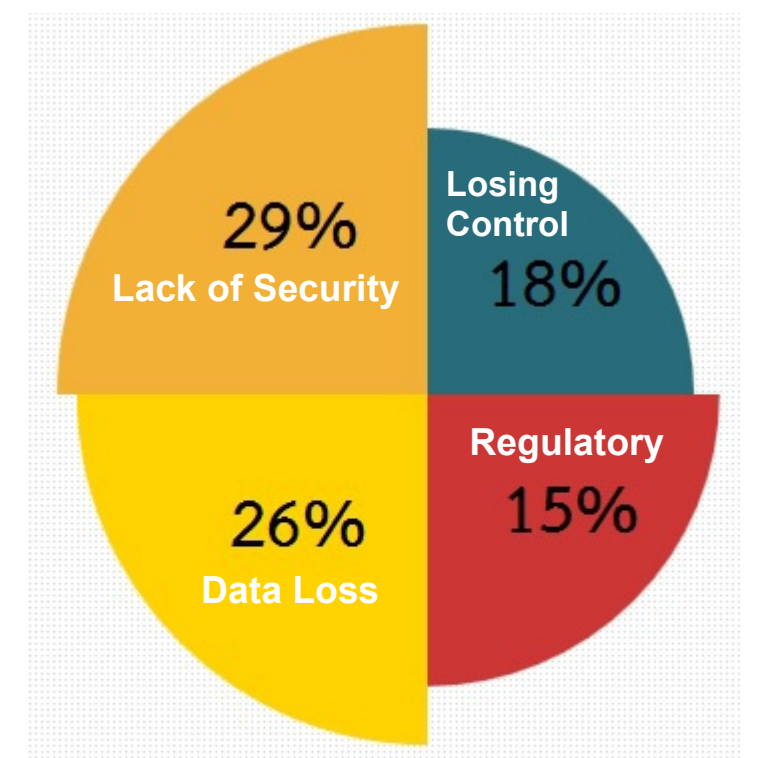

งานควรระวัง คือ การขาดการ รักษาความปลอดภัยที่เหมาะ<mark>ส</mark>ม (Lack of security) ซึ่งอาจจะ ส่งผลทำให้เกิดการสูญหายของ ข้อมูล (Data loss) รวมถึง กฎหมายที่เกี่ยวข้องกับการ รักษาความมั่นคงปลอดภัยข<mark>อ</mark>ง ข้อมูล (Regulatory) เนื่องจาก การทำงานบนระบบ Cloud Computing นั้นผู้ให้บริการ นอกจากเป็นผู้จัดหาทรัพยากร

ทางด้าน IT มารองรับความต้องการแล้ว ผู้ให้บริการจำเป็นต้องมีความเชี่ยวชาญในเรื่อง ของระบบการรักษาความมั่นคงปลอดภัยที่เหมาะสมอีกด้วย และเนื่องจากข้อมูลและ ระบบรักษาความมันคงปลอดภัยผู้ให้บริการเป็นผู้จัดหาให้ทั้งหมด ดังนั้น ผู้ใช้งานอาจ สูญเสียการควบคุมระบบ (Losing of control) บางส่วน รวมถึงการผูกติดกับผู้ให้ บริการที่เลือกใช้ ไม่ว่าจะเป็นการใช้งานแอพพลิเคชั่น การประมวลผลข้อมูล หรือ ฐานข้อมูล จึงเป็นข้อควรระวังในการใช้บริการ Cloud Computing ส่งผลให้ข้อตกลง การให้และการใช้บริการระหว่างผู้ให้บริการและผู้ใช้บริการมีบทบาทอย่างมากในการ ลดความเสียงนี้

#### $\;\blacktriangleright\;$  โครงสร้างพื้นฐานทางด้านอินเทอร์เน็ตความเร็วสูง (Infrastructure aspects)

การใช้งาน Cloud Computing เป็นการใช้บริการผ่านการเชื่อมต่อบนเครือข่าย อินเทอร์เน็ตความเร็วสูง หรือ อินเทอร์เน็ตบรอดแบนด์ ขณะที่โครงสร้างพื้นฐานภายใน ี ประเทศในเรื่องของความครอบคลุมพื้นที่การให้บริการ ส่งผลต่อความสามารถในการเข้าถึง การใช้บริการ Cloud Computing ซึ่งมีข้อจำกัดอยู่ อย่างไรก็ตาม ปัจจุบันเริ่มมีการ ผสมผสานระหว่างบริการ Cloud Computing กับโครงข่ายบรอดแบนด์ไร้สาย เช่น โครงข่าย 3G ซึ่งเป็นทางเลือกหนึ่งที่ผู้ใช้สามารถพิจารณานอกเหนือจากการเชื่อมต่ออินเทอร์เน็ตแบบ WiFi และ ADSL ทั้งนี้ คาดว่าโครงข่ายบรอดแบนด์ไร้สายจะมีการขยายพื้นที่ให้บริการให้ ครอบคลุมพื้นที่และจำนวนประชากรมากขึ้นในอนาคตอันใกล้

#### $\blacklozenge$  ความยืดหยุ่นในการใช้งาน (Flexibility aspects)

ความยืดหยุ่นในการใช้งาน Cloud Computing เป็นอีกส่วนหนึ่งที่ผู้ใช้จำเป็นต้อง ์ ทำความเข้าใจ เนื่องจาก ผู้ให้บริการบางรายอาจมีข้อกำหนดในการใช้งาน เช่น ไม่อนุญาตให้ ผู้ใช้บริการติดตั้งแอพพลิเคชั่นเฉพาะด้านที่ต้องการได้เอง อันเป็นผลมาจากความเสี่ยงในเรื่อง ของความมันคงปลอดภัยของข้อมูลและความมันคงปลอดภัยของเครือข่าย ซึ่งอาจทำให้เกิด ปัญหาในเรื่องความมั่นคงปลอดภัยของเครือข่ายที่กระทบกับผู้ใช้งานรายอื่นที่อยู่บนเซิร์ฟเวอร์ เดียวกัน หรือ ผู้ให้บริการมีข้อจำกัดเรื่องของการตังค่าและปรับแต่ง Internal software ที่ใช้ เฉพาะภายในองค์กรที่ผู้ใช้ต้องการย้ายการใช้งานไปอยู่บนระบบ Cloud Computing เนื่องจากระบบโครงสร้างของ Cloud Computing อาจจะไม่สามารถรองรับการเปลี่ยนผ่าน จากระบบ IT แบบดั้งเดิม อันเป็นผลมาจากความแตกต่างของการออกแบบสถาปัตยกรรมของ ซอฟต์แวร์แอพพลิเคชัน ดังนัน ประเด็นเหล่านี้ควรมีการพูดคุยทำความเข้าใจกับผู้ให้บริการ ก่อนที่จะเลือกใช้บริการ

# **บัญทท 3**

# ึการเตรียมตัวก่อนใช้บริการ

เมื่อกล่าวถึงการใช้ Cloud Computing แม้ว่าจะเป็นคำที่ได้ยินกันบ่อยครั้ง แต่ผู้ใช้งาน ส่วนใหญ่ยังไม่เข้าใจว่าประโยชน์และโอกาสที่เกิดจากธุรกิจใหม่บนระบบการให้บริการ แบบ Cloud Computing นั้น คืออะไร คำถามที่ตามมา คือ ถ้าหากเราใช้เครื่องโทรศัพท์ สมาร์ทโฟน หรือ แท็บเล็ตพีซี ต่อเชื่อมกับข้อมูลขององค์กร หรือ ข้อมูลภายในบริษัท ซึ่งเป็น แนวโน้มที่นิยมมากในปัจจุบัน เรียกว่า Bring Your Own Device (BYOD) ในกรณีนี้ถือเป็น ผู้ใช้แบบ Personal Use หรือ Business Use ดังนั้น การทำความเข้าใจถึงรูปแบบของ การใช้งาน Cloud Computing จึงกลับมาสู่ประเด็นพื้นฐานเบื้องต้น ซึ่งผู้ใช้งานต้องตอบให้ได้ ว่าทำไมถึงต้องการใช้ Cloud Computing และการใช้งานนั้นเป็นลักษณะแบบไหน จากนั้นจึง จะสามารถเลือกบริการ Cloud Computing ได้อย่างเหมาะสมและสอดคล้องกับ ความต้องการใช้งาน

Personal Use: ผู้ใช้งานต้องการความสะดวกสบายในการเข้าถึงข้อมูลและบริหาร จัดการข้อมูลส่วนบุคคล เช่น เบอร์โทรศัพท์ บันทึก ปฏิทิน ตารางนัด ตลอดจนการโอนย้าย

ข้อมูลต่างๆ ระหว่างอุปกรณ์ และการแบ่งปันข้อมูลในสังคมออนไลน์ เช่น รูปภาพ เพลง หนัง ไปจนกระทั่งหนังสืออิเล็กทรอนิกส์ (ebook) ดังนั้น การใช้งานในกลุ่มนี้หลักๆ แล้วเป็น ความต้องการพื้นที่ในการเก็บข้อมูลส่วนตัว ส่งผลให้ความต้องการใช้งานมุ่งไปที่การใช้งาน Personal storage เช่น Dropbox, Google Docs และการใช้งานแอพพลิเคชันที่ตอบสนอง การแบ่งปันข้อมูลภายในสังคมออนไลน์ เช่น Instagram หรือ Picasa การใช้งานประเภทนี ส่วนใหญ่เป็นการใช้บริการโดยไม่เสียค่าใช้จ่าย แต่ก็มีข้อจำกัดในเรื่องของพื้นที่ในการเก็บ

ข้อมูล ซึ่งหากต้องการพื้นที่เพิ่มขึ้นก็จะเริ่มเสียค่าใช้จ่ายตามที่ผู้ให้บริการกำหนด

**Business Use:** สำหรับการใช้บริการ Cloud Computing ของภาคธุรกิจนั<sub>้</sub>น มีความ ซับซ้อนกว่าการใช้งานส่วนบุคคลมาก ซึ่งวัตถุประสงค์หลักของการใช้บริการ Cloud Computing ของภาคธุรกิจ ได้แก่ ความยืดหยุ่นของการดำเนินงาน การรองรับการขยายตัว ของธุรกิจ และการประหยัดต้นทุนของบริษัท ด้วยรูปแบบการคิดค่าใช้จ่ายแบบ Pay per use ส่งผลให้ธุรกิจไม่จำเป็นต้องลงทุนด้าน IT แต่เปลี่ยนมาเป็นค่าใช้จ่ายในการดำเนินธุรกิจแทน

การที่องค์กรหนึ่งๆ จะตัดสินใจว่าควรย้ายระบบของตนไปอยู่บน Cloud Computing หรือไม่นั้น ก่อนอื่นต้องพิจารณาลำดับความซับซ้อนของข้อมูลภายในองค์กรก่อน เนื่องจาก การใช้บริการ Cloud Computing มีความเสียง เช่น การรัวไหลของข้อมูลและ ความลับทางการค้า ความอิสระในการควบคุมและบริหารข้อมูลองค์กร และความเสียงในการ เลือกผู้ให้บริการ

ผู้ใช้จำนวนมากไม่ตระหนักถึงความเสียงที่จะเกิดขึ้นจากการนำข้อมูลไปไว้บนระบบ Cloud Computing เป็นต้นว่าผู้ใช้จะมันใจได้อย่างไรว่าข้อมูลจะไม่ถูกสำรองไว้เมื่อเลิกใช้ บริการ หรือ หากต้องการเปลี่ยนไปใช้ผู้ให้บริการรายอื่น ข้อมูลทั้งหมดจะได้กลับคืนและมีการ ทำลายข้อมูลที่สำคัญหรือไม่ ดังนั้น การจัดลำดับความสำคัญของข้อมูลจึงกลายเป็นเรื่องสำคัญ ที่สุดที่ผู้ใช้จำเป็นต้องทำก่อนย้ายไปใช้ระบบ Cloud Computing เนื่องจากการใช้งาน Cloud Computing ไม่ได้เหมาะกับข้อมูลทุกประเภท

## ือะไรควรย้ายไปอยู่บน Cloud Computing

หลักเกณฑ์ในการพิจารณาถึงระบบและข้อมูลที่องค์กรสามารถย้ายไปใช้งานบนระบบ Cloud Computing ได้นั้น มีดังต่อไปนี้

- ข้อมูลที่ไม่ได้เป็นความลับมาก กล่าวคือ หากข้อมูลเกิดการสูญหาย หรือ รั่วไหล ออกไปสู่บุคคลภายนอกองค์กร ข้อมูลดังกล่าวไม่ได้ก่อให้เกิดผลกระทบกับการ ดำเนินงานของบริษัทอย่างมาก และไม่ทำให้การดำเนินงานของบริษัทต้องหยุด ขะงัก
- ระบบหรือแอพพลิเคชันที่จำเป็นต้องมีการบริหารจัดการอย่างยืดหยุ่น กล่าวคือ ผู้ใช้จำเป็นต้องทำความเข้าใจปริมาณการใช้ทรัพยากรคอมพิวเตอร์ (Work Load) ขององค์กรก่อน เช่น ช่วงใดมีการใช้ระบบ IT มากที่สุด และ ช่วงใดมีการใช้ไม่มากนัก ยกตัวอย่างเช่น หากเป็นบริษัทที่ทำธุรกิจรับจองตัว คอนเสิร์ตจะมีช่วงเปิดรับจองตัว ที่จะมีการใช้งานระบบ IT มากกว่าช่วงอื่นๆ ทำให้ต้องขยายเซิร์ฟเวอร์เพิ่มมากขึ้น เพื่อรองรับการเข้ามาใช้บริการจอง ออนไลน์ของลูกค้า ขณะที่บางช่วงไม่จำเป็นต้องใช้งานระบบ IT มากนัก ธุรกิจ ประเภทนีเหมาะสำหรับการใช้งานแบบ Cloud Computing เนื่องจากผู้ใช้ สามารถเพิ่มลดเติร์ฟเวอร์ได้ตามการใช้งานจริง
- ข้อมูลที่ต้องมีการใช้ร่วมกันหลายหน่วยงาน หรือ หลายสาขา ข้อมูลประเภทนี จำเป็นต้องอาศัยความรวดเร็วในการบริหารจัดการแบบเรียลไทม์ เช่น การจัดการทางด้านโลจิสติกส์ และข้อมูลสต็อคสินค้า เป็นต้น

## **การจักกับ Cloudดำเนินธุรกิจรูปแบบใหม่บน Cลือกผู้ให้บริ าดำเนินธุรกิจรูปแบบใหม่บน Cบัญความส าคญข้อตกลงการให้และการองข้อตกลงการให้และการอมลือกผู้ให้บริ**

**การจำแนกข้อมูล** องค์กรจะต้องจำแนกประเภทของข้อมูล แหล่งที่อยู่ของข้อมูล รวมถึงความเกี่ยวพันระหว่างข้อมูลกับนโยบายของบริษัท หรือ ข้อบังคับในการจัดเก็บ และ การเข้าถึงข้อมูล ไปจนกระทั่งการทำลายข้อมูลด้วย ดังนั้น การจัดเก็บข้อมูลในสภาพแวดล้อม แบบ Cloud Computing อาจต้องมีการเก็บข้อมูลอยู่ใน Data Center ขององค์กรหากเป็น ข้อมูลที่มีความสำคัญมาก และอาจต้องมีการกำหนดรหัสลับเพื่อเข้าถึงข้อมูล สิงต่างๆ เหล่านี้ องค์กรจำเป็นต้องพิจารณาและแยกแยะชันความลับของข้อมูลให้สัมพันธ์กับความมันคง ปลอดภัยในการนำข้อมูลภายในขึ้นระบบ Cloud Computing ของผู้ให้บริการ

**การจัดหมวดหมู่** การจัดหมวดหมู่ของข้อมูลสามารถแบ่งตามความคุ้มค่า และ ความเสียหายที่อาจจะเกิดขึ้นหากข้อมูลสูญหาย หรือ การจัดหมวดหมู่ของข้อมูลกับสิทธิใน การเข้าถึงข้อมูลอย่างเหมาะสม ทั้งนี้ องค์กรควรมีการพิจารณาเกี่ยวกับขนาดของข้อมูลที่ ต้องการโอนย้ายในแต่ละครั้ง เพราะขนาดของข้อมูลในการโอนย้ายนั้น อาจทำให้ระบบและ การให้บริการหยุดชะงักลงได้ เนื่องจากต้องใช้เวลาในการโอนย้ายข้อมูลนานเกินไปนั่นเอง

**การป้องกัน** การสร้างระบบห่วงโซ่ป้องกันในแต่ละชันของข้อมูลเป็นสิ่งที่จำเป็นในกรณี ที่ผู้ใช้ต้องการรักษาความลับภายในขององค์กร ดังนั้น สิ่งที่ควรคำนึ่งถึงนอกเหนือจากเรื่องของ สิทธิในการเข้าถึงข้อมูล ลำดับชันของการเข้าถึงข้อมูลแล้ว องค์กรจำเป็นต้องใส่ใจเกี่ยวกับ ความมันคงปลอดภัยในการเชื่อมต่อข้อมูล เมื่อมีการเปลี่ยนผู้ให้บริการจากรายหนึ่งไปสู่ผู้ให้ บริการอีกรายหนึ่ง เพื่อให้มันใจว่าข้อมูลถูกโอนย้ายครบถ้วน ถูกต้อง และไม่มีข้อมูลสำรอง หลงเหลืออยู่ในศูนย์ข้อมูลของผู้ให้บริการเดิม

### ูแนวทางการเลือกรูปแบบการใช้บริการ

เมื่อผู้ใช้รู้วัตถุประสงค์ว่าต้องการใช้งาน Cloud Computing เพื่ออะไร และข้อมูล แบบไหนสามารถย้ายไปอยู่บนระบบ Cloud Computing ได้ และข้อมูลแบบไหนไม่ควรนำไป ไว้บนระบบ Cloud Computing รวมถึงมีการจัดเรียงลำดับความสำคัญของข้อมูลเรียบร้อย แล้ว ประเด็นถัดไปที่ผู้บริหารต้องตัดสินใจในเชิงกลยุทธ์ คือ การเลือกรูปแบบการใช้งานของ Cloud Computing บนพื้นฐานของความเหมาะสมในบริบทของแต่ละองค์กรที่ต่างกัน ดังทีได้ กล่าวถึงแล้วในบทที่ 1 ว่า Cloud Computing มีรูปแบบการใช้งานที่หลากหลายทั้ง Public Cloud, Private Cloud และ Hybrid Cloud องค์กรขนาดใหญ่มักจะมี Data Center สำหรับให้บริการคอมพิวเตอร์และระบบ IT ภายใต้การบริหารจัดการของตนเองเป็นส่วนใหญ่ การจะเปลี่ยนแปลงไปใช้บริการ Cloud Computing จึงเป็นเรื่องที่ต้องพิจารณากันอย่าง รอบคอบ และผู้ที่เกี่ยวข้องในองค์กรต้องเข้าใจและยอมรับ ต้องดำเนินการอย่างเป็นขันเป็น ตอนที่ดีที่สุด โดยสิ่งแรกที่ควรจัดทำก่อน คือ ปรับยุทธศาสตร์การใช้ IT ขององค์กรทั้งระยะสัน และระยะปานกลาง ให้สอดคล้องกับยุทธศาสตร์ทางธุรกิจขององค์กร (IT Strategy-Business Strategy Alignment) ซึ่งการตัดสินใจในเรื่องของการใช้งาน Cloud Computing ให้เหมาะ สมกับยุทธศาสตร์ขององค์กร สามารถพิจารณาได้ ดังนี้ $^{\rm 1}$  $^{\rm 1}$  $^{\rm 1}$ 

> <mark>Data center ภายในองค์กร:</mark> เหมาะกับงานที่เป็นแอพพลิเคชันหลักขององค์กร เช่น ระบบบริหารทรัพยากรองค์กร ระบบบริหารการผลิต ระบบการเงิน ฯลฯ ระบบงานเหล่านี้มีปัจจัยเกี่ยวกับความมันคงและความลับขององค์กรสูง อีกทั้ง

<span id="page-23-0"></span><sup>1</sup> มนู อรดีดลเชษฐ์, "แนวทางตัดสินใจเลือกใช้บริการคลาวด์", (สิงหาคม 2555), ictandservices.blogspot.com

้เป็นระบบที่ต้องการให้มีการดูแลอย่างใกล้ชิด มีมาตรการบริหารความเสี่ยง และ ต้องปฏิบัติตามเงื่อนไขของทางราชการ (Regulatory Compliance)

<mark>Private Cloud</mark> เหมาะสมกับกลุ่มงานที่เป็นงานพัฒนาระบบงาน หรือ ทดสอบ ระบบงาน โดยเป็นงานที่ทำอยู่ภายในองค์กรด้วยทีมงานที่ไม่ใหญ่มาก ต้องอาศัย ข้อมูลสำคัญขององค์กรเพื่อการทดสอบ มีการใช้ทรัพยากรคอมพิวเตอร์เฉพาะอย่าง และใช้ในช่วงเวลาสันๆ เมื่อเสร็จงานแล้วทรัพยากรคอมพิวเตอร์ที่จัดสรรให้จะ ส่งคืนให้แก่ส่วนกลางโดยอัตโนมัติ และจัดสรรให้ใหม่สำหรับโครงการใหม่ตาม ความต้องการได้อย่างคล่องตัว งานเช่นนี้เหมาะที่จะเลือกใช้บริการประเภท Private Cloud โดยเฉพาะขององค์กร นอกจากนี้ Private Cloud ยังเหมาะกับงาน ที่มีการทำธุรกรรมกับกลุ่มคู่ค้า หรือ พันธมิตรทางการค้าจำนวนมากผ่าน อินเทอร์เน็ต เป็นงานธุรกรรมที่ก่อให้เกิดรายได้หลัก ที่ทำงานภายใต้สภาวะ แวดล้อมที่ค่อนข้างแน่นอน เช่น การรับคำสั่งซื้อ และการชำระเงินผ่านระบบ อิเล็กทรอนิกส์ งานลักษณะนี้เหมาะที่จะจัดให้ทำงานอยู่ภายในกรอบของ Private Cloud แทนที่จะใช้ Public Cloud ที่ต้องจ่ายค่าบริการให้แก่ผู้ให้บริการ ทุกครั้งที่มีการทำธุรกรรม

**Community Cloud** การรวมกลุ่มของผู้ใช้ที่มีวัตถุประสงค์ ความต้องการ และ จุดมุ่งหมายแบบเดียวกัน เช่น การใช้งาน Cloud Computing ของสถาบัน การศึกษา เพื่อประโยชน์ในการเรียนการสอน หรือ การใช้งานในกลุ่มธุรกิจ เฉพาะด้านที่ต้องการโครงสร้างพื้นฐานของระบบ Cloud Computing แตกต่างจาก ธุรกิจอื่นๆ เช่น โรงพยาบาล และสาธารณสุข เป็นต้น การใช้งาน Community

Cloud ส่วนใหญ่ไม่ได้เป็นการใช้เพื่อหารายได้ หรือ ก่อให้เกิดรายได้ แต่มีจุด <sup>่</sup> มุ่งหมายเพื่อให้มีการแบ่งปันข้อมูลและประสบการณ์ระหว่างองค์กรที่มีความสนใจ ในเรื่องเดียวกัน

**Public Cloud** เหมาะสมกับลักษะณะงานบริการแก่บุคคล หรือ ลูกค้าภายนอก องค์กร รวมถึงระบบงานที่เกี่ยวกับบริการให้ข้อมูลข่าวสาร ที่จำเป็นต้องติดต่อ สือสารกับบุคคลภายนอก เช่น ระบบเว็บไซต์ขององค์กร ระบบอีเมล์ ระบบบริการ พนักงานที่ต้องพบปะลูกค้าจำนวนมาก ต้องอาศัยข้อมูลจากระบบลูกค้าสัมพันธ์ด้วย อุปกรณ์พกพาหลายๆ รูปแบบ ฯลฯ งานกลุ่มนี้เหมาะที่จะใช้บริการประเภท Public Cloud ที่หลายฝ่ายสามารถใช้งานร่วมกันได้

Hybrid Cloud องค์กรส่วนใหญ่มีแนวโน้มที่จะมุ่งไปสู่การใช้บริการ Cloud Computing ในลักษณะของการผสมผสานการใช้บริการหลายๆ รูปแบบเข้าด้วยกัน หรือที่เรียกว่า Hybrid Cloud บริการที่จะเป็น Hybrid Cloud ได้นั้น มีเงื่อนไขว่า ต้องให้บริการกับงานที่เชื่อมโยงกันหลายฝ่าย มีความจำเป็นในการเข้าถึงข้อมูลจาก ภายนอกองค์กร เหมาะกับกลุ่มงานที่ต้องมีการติดต่อกับลูกค้าหรือหน่วยงาน ภายนอกองค์กร แต่จำเป็นต้องมีการระบบการรักษาความมันคงปลอดภัยที่เข้มงวด กว่าการใช้บริการแบบ Public Cloud เช่น ข้อมูลที่ให้เฉพาะบุคลากรของบริษัท เข้าถึงได้ มีการกำหนดชันความลับของข้อมูลและสิทธิในการเข้าถึงอย่างเป็นระบบ การใช้งานในขันนี้จะเป็นการใช้งานแบบ Private Cloud เป็นต้น

# **บัญทท 4**

# **การเลือกผู้ให้บริ.อกผู้ให้บริการ 27봘ให้บริการ 27봘峐Xบัญร+การ**

## เกณฑ์การเลือกผู้ให้บริการ

แนวทางการเลือกผู้ให้บริการที่เหมาะสมกับความต้องการขององค์กรหรือธุรกิจนั้น ประเด็นที่ผู้ใช้ควรให้ความสำคัญอย่างมาก คือ การรู้จักกับผู้ให้บริการ Cloud Computing ก่อนที่จะเลือกใช้บริการ โดยมีเกณฑ์พิจารณาผู้ให้บริการหลักๆ ดังต่อไปนี

- $\bigcirc$  ประเภทของผู้ให้บริการ
- ความสามารถในการให้บริการ
- บริการหลังการข<mark>า</mark>ย
- มาตรฐานและระบบรักษาความมั่นคงปลอดภัย
- $\bigcirc$  ข้อตกลงการให้และการใช้บริการ (Service Level Agreement: SLA)

## **ผู้ให้บริการประเภทไหนที่เหมาะสมกับการใช้งานของเรา?** การใช้

งาน Cloud Computing มีหลายรูปแบบตามประโยชน์ที่แตกต่างกันขึ้นกับประเภทของการ ให้บริการ ดังนั้น ก่อนที่จะเลือกผู้ให้บริการ ผู้ใช้ต้องถามตนเองก่อนว่าต้องการบริการประเภท ใด ดังที่ได้กล่าวแล้วในบทที่ 1 ว่าการให้บริการ Cloud Computing มี 3 ประเภท ดังนี้

**Infrastructure-as-a-service (IaaS)** เป็นบริการโครงสร้างพื้นฐาน เช่น Virtual Machine ที่สามารถเข้าถึงได้ผ่านเครือข่ายอินเทอร์เน็ต รองรับความต้องการใช้งานใน การประมวลผลหรือการจัดเก็บข้อมูล เหมาะสำหรับองค์กรธุรกิจขนาดใหญ่ที่มีบุคลากรทาง ด้าน IT อยู่แล้วภายในองค์กร เนื่องจาก การใช้บริการ laaS นั้น ผู้ใช้งานต้องเป็นผู้บริหาร จัดการระบบตั้งแต่การลง Middleware ขึ้นไป จำเป็นต้องอาศัยบุคลากรเฉพาะทางด้าน IT ดังนั้น บริการ laaS จึงไม่เหมาะกับธุรกิจขนาดเล็ก ธุรกิจที่เพิ่งเริ่มกิจการ และธุรกิจที่ไม่มี ิบุคลากรที่มีความเชี่ยวชาญทางด้าน IT

Platform-as-a-service (PaaS) เป็นบริการแพลตฟอร์ม หรือ เครื่องมือ เช่น ฐานข้อมูล เซิร์ฟเวอร์ และระบบประมวลผล รวมถึงเครื่องมืออื่นๆ ที่จำเป็นต่อการพัฒนา ซอฟต์แวร์แอพพลิเคชัน จึงเหมาะสมสำหรับธุรกิจที่ต้องการพัฒนา Customized software ขึ้นมาใช้งานเอง หรือ เหมาะสำหรับนักพัฒนาซอฟต์แวร์แอพพลิเคชันขนาดเล็กที่ไม่ต้องการ ลงทุนระบบ IT และไม่ต้องการบริหารจัดการโครงสร้างพื้นฐานของระบบเอง

Software-as-a-service (SaaS) เป็นบริการซอฟต์แวร์และแอพพลิเคชันที่ช่วยในการ บริหารจัดการภายในองค์กร ส่วนใหญ่เป็นการคิดค่าบริการตามจำนวนผู้ใช้งาน (per user) จึง เหมาะสำหรับธุรกิจทั่วไปที่ต้องการเพิ่มประสิทธิภาพในการบริหารจัดการภายในองค์กร โดย เฉพาะอย่างยิงธุรกิจ SME ที่ต้องการประหยัดค่าใช้จ่ายในการดำเนินงาน

#### ความสามารถของผู้ให้บริการเป็นอย่างไร? การพิจารณาถึงประเด็นใน

เรื่องของความสามารถในการให้บริการของผู้ให้บริการ Cloud Computing นั้น ต้องประกอบ ไปด้วยคุณลักษณะหลักของการให้บริการ ได้แก่

- © Reliability ความน่าเชื่อถือของการให้บริการ โดยพิจารณาจากระบบ รักษาความมันคงปลอดภัยของข้อมูล การบริหารจัดการการเข้าถึงข้อมูล และการได้รับมาตรฐานการให้บริการด้านต่างๆ ที่เกี่ยวข้องกับบริการ Cloud Computing เป็นต้น
- $\bigcirc$  Productivity คุณภาพของการให้บริการ สามารถพิจารณาได้จาก ข้อตกลงการให้และการใช้บริการ (SLA) เช่น ระยะเวลาของการ up-time และ down-time ของระบบ การรับประกันความเสถียรของ ระบบและเครือข่าย รวมถึงประสิทธิภาพของซอฟต์แวร์แอพพลิเคชันที่ให้ ำเริการ เป็นต้น
- Scalability ความสามารถในการให้บริการแก่ผู้ใช้งานจำนวนมากในเวลา เดียวกัน เนื่องจาก การให้บริการ Cloud Computing ผู้ให้บริการต้อง บริหารจัดการการใช้ทรัพยากรร่วมกัน (Resource Pooling) และต้องไม่ ทำให้ผู้ใช้งานรู้สึกว่าได้รับบริการด้อยลงในช่วงเวลาที่มีการใช้งาน พร้อมกันจำนวนมาก เช่น ระบบประมวลผลช้าลง ระบบเซิร์ฟเวอร์ ้ล้มเหลว หรือ ความเร็วอินเทอร์เน็ตช้ากว่าปกติที่เคยใช้บริการ เป็นต้น
- $\bigcirc$  Responsiveness ความรวดเร็วในการตอบสนองต่อความต้องการของ ผู้ใช้ ซึ่งรวมถึงความรวดเร็วในการแก้ไขปัญหาต่างๆ ให้กับผู้ใช้งานด้วย ผู้ให้บริการที่ดีจะมีการระบุเรื่องของความรวดเร็วในการตอบสนองอยู่ใน SLA ซึ่งระยะเวลาในการตอบสนองนั้นอาจเป็นวัน หรือ ชั่วโมง ก็ได้ขึ้น อยู่กับการตกลงกันระหว่างผู้ให้และผู้ใช้บริการ

**มีบริการหลังการขายหรือไม่ ?** สิ่งที่จะส่งผลต่อการตัดสินใจของผู้ใช้นั้นอยู่ที่ การบริการหลังการขาย (After sale service) ทั้งนี้ บริการ Cloud Computing เป็นบริการที่ เริ่มได้รับความนิยมเมื่อไม่นานมานี้ ส่งผลให้ผู้ใช้จำนวนมากยังไม่เข้าใจวิธีการทำงานของระบบ Cloud Computing อย่างแท้จริง ทำให้เรื่องของบริการหลังการขายเป็นปัจจัยที่มีผลสำคัญต่อ การเลือกใช้บริการเป็นอย่างมาก ซึ่งโดยทั่วไปผู้ให้บริการ Cloud Computing ภายในประเทศ จะมีบริการหลังการขายที่ดีกว่าผู้ให้บริการต่างชาติ เนื่องจาก สามารถเข้าถึงลูกค้าได้ง่ายกว่า ต้นทุนการติดต่อสือสารถูกกว่า และไม่มีอุปสรรคในเรืองของภาษา การบริการหลังการขาย ี ส่งผลโดยตรงต่อความพึงพอใจในการใช้งาน หากมีการแก้ไขปัญหาให้ผู้ใช้ที่ไม่รวดเร็วพอ อาจ ส่งผลต่อการดำเนินธุรกิจของผู้ใช้งานได้โดยเฉพาะกับกลุ่มธุรกิจที่ต้องการความรวดเร็ว เช่น การขายของออนไลน์ และการจัดการโลจิสติกส์ เป็นต้น นอกจากการให้บริการหลังการขายใน เรื่องของความรวดเร็วในการให้บริการแล้ว ผู้ใช้ยังต้องคำนึงถึงการให้บริการทางด้านเทคนิค การมีผู้เชี่ยวชาญให้คำปรึกษาเกี่ยวกับระบบการใช้งาน การมีกลไกรับแจ้งปัญหาแบบเรียลไทม์ ตลอดจนถึงระยะเวลาที่ให้บริการ เช่น ให้บริการเฉพาะวันจันทร์ถึงศุกร์ หรือ มีการให้บริการ ในวันหยุดด้วย หรือ มีการให้บริการตลอด 24 ชั่วโมง เป็นต้น สิงเหล่านี่ล้วนแล้วเป็นสิ่งสำคัญ ์ที่ผู้ใช้ควรคำนึงถึงเมื่อต้องเลือกผู้ให้บริการ

<mark>มีมาตรฐานและระบบรักษาความมันคงปลอดภัยหรือไม่ ?</mark> ปัจจัยใน เรื่องของความเชื่อมันต่อระบบรักษาความมันคงปลอดภัยของข้อมูล เป็นปัจจัยสำคัญที่สุดใน การเลือกใช้บริการ Cloud Computing เกณฑ์ในการพิจารณาเรื่องของระบบรักษา ความมันคงปลอดภัยของข้อมูลที่ดีนั้น ได้แก่ สถานที่ตั้ง Data center ข้อบังคับต่างๆ ที่ เกี่ยวข้องกับการรักษาความลับของข้อมูลและความมันคงปลอดภัยของเครือข่ายให้กับลูกค้า ตลอดจนถึงการละเมิดลิขสิทธิ์ การรักษาความลับและการเข้าถึงข้อมูล ไม่ว่าจะเป็นการ กำหนดสิทธิผู้เข้าถึงเซิร์ฟเวอร์ การใช้รหัสลับ การมีโปรแกรมตรวจจับไวรัส และการป้องกัน การโจรกรรมข้อมูล เป็นต้น ทั้งนี้ การรักษาความมันคงปลอดภัยบนระบบ Cloud

Computing นั้นจะต้องมีมากกว่าการรักษาความมั่นคงปลอดภัยในระดับพื้นฐาน เช่น มีระบบ การใช้กุญแจรหัสลับแบบ Secure Socket Layer (SSL) ที่นิยมใช้ในการดำเนินธุรกรรมผ่าน ธนาคาร ทั้งนี้ ผู้ให้บริการที่มีระบบรักษาความมันคงปลอดภัยที่น่าเชื่อถือ สามารถดูได้จาก มาตรฐานต่างๆ ที่ผู้ให้บริการได้รับ เช่น มาตรฐานที่เกี่ยวข้องกับการทำธุรกิจ IT (ISO 20000) มาตรฐานระบบรักษาความมันคงปลอดภัยด้าน IT (ISO 27000) และมาตรฐานที่เกี่ยวข้องกับ ึการชำระเงินออนไลน์ เป็นต้น ข้อตกลงการให้และการใช้บริการเป็นอย่างไร ? ข้อตกลงระหว่างผู้ให้ บริการและผู้ใช้บริการ หรือ SLA นั้น เป็นสิ่งสำคัญมากที่ผู้ใช้จำเป็นต้องให้ความสนใจ โดย องค์ประกอบหลักๆ สำคัญที่ผู้ใช้ต้องคำนึงถึง ได้แก่ การคุ้มครองข้อมูลส่วนบุคคล การป้องกัน

การเข้าถึงข้อมูลจากบุคคลที่สาม การคุ้มครองทางด้านทรัพย์สินทางปัญญา ข้อกำหนดและ เงื่อนไขของการให้บริการ เช่น การรับประกันระยะเวลา Up-time และ Down-time ของ ระบบและเซิร์ฟเวอร์ ความเร็วอินเทอร์เน็ตและระบบเครือข่าย รวมถึงแอพพลิเคชันและ ซอฟต์แวร์ที่ให้บริการ (กรณีที่เป็นผู้ให้บริการ PaaS) และที่สำคัญที่สุด คือ ข้อตกลงในการ ทำลายข้อมูลและการคืนข้อมูลทั้งหมดให้กับผู้ใช้ กรณีที่ผู้ใช้ต้องการยกเลิกการใช้บริการ ประเด็นต่างๆ เหล่านี้เป็นสิ่งที่ผู้ใช้จำเป็นต้องรู้เท่าทันผู้ให้บริการ เนื่องจาก ผู้ให้บริการ บางรายไม่ระบุ SLA ที่ชัดเจนโดยเฉพาะในเรื่องของการชดเชยความเสียหายให้กับผู้ใช้บริการ เว้นแต่จะได้รับการร้องขอจากผู้ใช้ เช่น กรณีของธุรกิจในตลาดหลักทรัพย์ ธุรกิจประกันภัย และวินาศภัย รวมถึงธุรกิจธนาคาร ยกเว้นผู้ใช้บริการจะเป็นฝ่ายร้องขอให้มีการระบุข้อตกลง ทางด้านการรักษาความมันคงปลอดภัยตามกฎหมายเฉพาะดังกล่าวลงใน SLA ที่ตกลงกันด้วย นอกจากนี้ ผู้ให้บริการส่วนใหญ่มักจะมีการกำหนดนโยบายการใช้งานเป็นเงื่อนไขเพื่อป้องกัน ความผิดอันเกิดจากการใช้งานของผู้ใช้บริการทั้งโดยเจตนาและไม่เจตนา เพื่อป้องกันความผิด ที่เกี่ยวข้องกับ พ.ร.บ.ว่าด้วยการกระทำความผิดเกี่ยวกับคอมพิวเตอร์ พ.ศ. 2550 ซึ่งเป็นสิ่งที่ ผู้ใช้ควรพิจารณาก่อนตกลงทำสัญญาการใช้บริการ

# **แนำ วทางการรกษาความมนำ คงปลือกผู้ให้บริอดำเนินธุรกิจรูปแบบใหม่บน Cภยในำ การใช้ Cloud Computingบัญร+การ**

แนวทางการรักษาความมั่นคงปลอดภัย และความเป็นส่วนตัวในการใช้บริการ Cloud Computing มีประเด็นสำคัญที่ควรพิจารณา ซึ่งผู้ใช้สามารถนำมาเป็นแนวทางในการปฏิบัติ เกี่ยวกับความมันคงปลอดภัยของการใช้ Cloud Computing แบบกว้างๆ เพื่อประกอบการ ตัดสินใจเลือกใช้บริการ Cloud Computing ให้กับองค์กรได้ ดังนี้<sup>[2](#page-32-0)</sup>

#### Governance (การบริหารจัดการ)

ในที่นี่หมายถึงการกำกับดูแลด้วยตนเอง มากกว่าการใช้กฎระเบียบข้อบังคับ การใช้ บริการ Cloud Computing ไม่ว่าจะเป็นการใช้งานเพื่อการออกแบบแอพพลิเคชัน การดำเนินงาน การทดสอบ และการติดตามความเสียหายที่อาจจะเกิดขึ้นกับการดำเนินงาน ขององค์กร ในการใช้บริการ Cloud Computing ดังกล่าวนั้น ปัญหาส่วนใหญ่มักจะเกิดจาก การไม่ได้กำหนดสิทธิการเข้าใช้ของบุคลากรภายในองค์กร ซึ่งหากเรื่องดังกล่าวไม่อยู่ใน ขันตอนการรักษาความมันคงปลอดภัยของข้อมูลภายในองค์กร หรือผู้ให้บริการแล้วอาจจะเกิด ความเสียงต่อการดูแลในเรื่องของความมันคงปลอดภัยและการคุ้มครองข้อมูลส่วนบุคคล หรือ การรัวไหลของข้อมูลที่เป็นความลับภายในองค์กร ดังนั้น ควรจะมีกลไกการตรวจสอบ หรือ เครื่องมือตรวจสอบ อยู่ในทุกๆ กระบวนการทำงานที่ชัดเจน เป็นแนวทางปฏิบัติที่บุคลากรที่ เกี่ยวข้องต้องรับทราบ ภายใต้นโยบายการคุ้มครองความมั่นคงปลอดภัยของข้อมูลองค์กร และ เครื่องมือดังกล่าวจะต้องมีความยืดหยุ่นมากพอต่อการรับมือการเปลี่ยนแปลงที่อาจจะเกิดขึ้น ทั้งในมิติของความยืดหยุ่นในการดำเนินงาน ความยืดหยุ่นต่อการเปลี่ยนแปลงของเทคโนโลยี ICT และความยืดหยุ่นต่อระบบรักษาความมันคงปลอดภัยของข้อมูล

<span id="page-32-0"></span><sup>2</sup> National Institute Standard Technology.[2012]. Available on [http://www.nist.gov](http://www.nist.gov/) (access on 10<sup>th</sup> May 2013)

#### **Compliance (การปฏิบัติตามกฎระเบียบ+บัญต้องใช้ Cloud+ต้องใช้ Cloudามกฎระเบัญ ยบัญข้อตกลงการให้และการอบัญงคบัญ)**

ในที่หมายถึงความรับผิดชอบที่เกี่ยวกับข้อตกลงระหว่างผู้ให้บริการและผู้ใช้บริการ Cloud Computing ไม่ว่าจะเป็นประเด็นทางด้านกฎหมาย นโยบาย มาตรฐาน หรือเงื่อนไข การบริการอื่น ๆ โดยเฉพาะประเด็นทางกฎหมายที่เกี่ยวกับการรักษาความมันคงปลอดภัย และการคุ้มครองข้อมูลส่วนบุคคลที่มีรายละเอียดที่แตกต่างกันไปในแต่ละประเทศ ซึ่งอาจจะ ก่อให้เกิดปัญหาในภายหลัง เช่น กรณีที่ต้องการเปลี่ยนผู้ให้บริการ เป็นต้น ผู้ใช้จำเป็นต้อง คำนึงถึงกฎหมาย และกฎระเบียบที่แตกต่างกันของแต่ละประเทศ ก่อนการตัดสินใจใช้บริการ ภายใต้ข้อตกลงที่เห็นพ้องกันทั้งฝ่ายผู้ให้และผู้ใช้บริการ ทั้งนี้ NIST ได้ให้แนวทางการพิจารณา ในเรื่องของข้อตกลงระหว่างผู้ให้และผู้ใช้บริการว่าควรพิจารณาประเด็นต่างๆ ได้แก่ กฎหมาย และข้อตกลง สถานที่เก็บข้อมูล และการกู้คืนข้อมูล ทั้งนี้ ผู้ใช้จะต้องทำความเข้าใจเกี่ยวกับ กฎหมาย กฎระเบียบต่างๆ ที่เกี่ยวข้องกับด้านความมันคงปลอดภัยและความเป็นส่วนตัว รวมถึงภาระผูกพันขององค์กร ตลอดจนถึงผลกระทบที่อาจจะเกิดขึ้นเมื่อมีการใช้งาน Cloud Computing โดยเฉพาะอย่างยิ่งผู้ที่เกี่ยวข้องกับข้อมูล หรือ ผู้ที่ทำหน้าที่ควบคุมความมั่นคง ปลอดภัยจะต้องทำการควบคุม และพิจารณาทบทวน ประเมินการให้บริการของผู้ให้บริการว่า ี่มีการบริการที่ตรงตามข้อตกลงระหว่างผู้ให้และผู้ใช้บริการหรือไม่

#### **Trust (ความเช้ Cloud Computing.อมนำ )**

ภายใต้กระบวนการทำงานของ Cloud Computing นั้น มักจะถูกควบคุมหลาย ขันตอนในเรื่องของการรักษาความมันคงปลอดภัยและการคุ้มครองข้อมูลส่วนบุคคล เพื่อ เป็นการสร้างความเชื่อมันให้กับผู้ใช้บริการ และปกป้องข้อมูลทั้งในเรื่องของความเสี่ยงที่อาจ จะเกิดขึ้นจากการสูญหายของข้อมูล ความเสี่ยงต่อการรั่วไหลของข้อมูลจากการเข้าถึงระบบ รวมถึงการเปิดเผยข้อมูล หรือ การเปลี่ยนแปลงข้อมูล ไปจนถึงการทำลายข้อมูลโดยไม่ได้ตั้งใจ ดังนั้น ผู้ใช้บริการ Cloud computing ต้องมันใจว่ามีสิทธิขอตรวจสอบ หรือ รับรู้การ

ดำเนินงานของผู้ให้บริการในเรื่องดังกล่าวข้างต้น เพื่อสร้างความมั่นใจในการใช้บริการไม่ว่าจะ ิเป็นเรื่องของการเข้าถึงข้อมูลจากภายใน ความเป็นเจ้าของข้อมูล องค์ประกอบของการบริการ ความชัดเจนในการให้บริการ แนวทางการป้องกันการรัวไหลของข้อมูล และ กระบวนการ จัดการความเสียง ซึ่งทั้งหมดนี้เป็นสิ่งที่ผู้ใช้ควรจะเรียกร้องจากผู้ให้บริการก่อนใช้งาน

#### **Architecture (สถึงได้หลาปqต้องใช้ Cloudยกรรม)**

สถาปัตยกรรมของซอฟต์แวร์และฮาร์ดแวร์ที่ใช้บนระบบ Cloud Computing นันมี ความแตกต่างกันระหว่าง Private Cloud และ Public Cloud โดยเฉพาะในทางกายภาพของ โครงสร้างพื้นฐานจะถูกกำหนดโดยผู้ให้บริการซึ่งเป็นผู้ออกแบบระบบ และ ดำเนินการในเรื่อง การใช้ทรัพยากรร่วมกัน ดังนั้น การออกแบบสถาปัตยกรรมที่เหมาะสมจึงเป็นสิ่งที่จะช่วย ประเมิน และจัดการความเสียงด้านความมันคงปลอดภัยและการคุ้มครองข้อมูลส่วนบุคคลได้ การออกแบบสถาปัตยกรรมโครงสร้างของแอพพลิเคชันที่ใช้บน Cloud Computing ที่ เหมาะสมนัน ผู้ใช้สามารถพิจารณาได้จากระบบการป้องกันการรัวไหลของข้อมูลของ ผู้ให้บริการซึ่งควรจะประกอบไปด้วย การป้องกันการโจมตีจากภายนอก การป้องกันการโจมตี เครือข่ายเสมือน การแสดงผลของ Virtual Machine และการป้องกันจากทางด้านของผู้ใช้ใน กรณีที่อนุญาตให้เข้าถึงระบบจากผู้ใช้งานในองค์กรจำนวนมาก โดยอาจต้องมีระบบ การตรวจสอบอุปกรณ์ที่เข้าถึง เช่น รหัสอุปกรณ์ที่ใช้ (Device ID) หรือ รหัสพนักงาน (Staff ID) เป็นต้น

ดังนั้น ผู้ใช้บริการจึงควรมีความเข้าใจแนวทางการปฏิบัติทางด้านเทคโนโลยีพื้นฐานของ ผู้ให้บริการ Cloud Computing รวมถึงผลกระทบที่เกี่ยวข้องกับการควบคุมทางเทคนิคที่มี การรักษาความมั่นคงปลอดภัย และความเป็นส่วนตัวของระบบที่ชัดเจนและตรวจสอบได้

**Identity and Access Management**   $(n$ ารระบุตัวตนและการจัดการการเข้าถึงข้อมูล)

การใช้บริการ Cloud Computing สามารถเข้าถึงระบบได้ทุกที่ทุกเวลา ดังนั้น สิงที่ เป็นความกังวลมากที่สุด คือ เรื่องของความมันคงปลอดภัยของข้อมูล การระบุตัวตนของผู้มี สิทธิใช้งานจึงเป็นทางเลือกที่มีประโยชน์ เพื่อสร้างความมั่นคงปลอดภัยในการเข้าถึงระบบ ให้กับผู้ใช้งาน และเป็นสิ่งที่ผู้ใช้จำเป็นต้องทำเป็นอย่างมาก โดยประเด็นที่ผู้ใช้ควรพิจารณา เกี่ยวกับเรื่องของสิทธิในการเข้าถึงข้อมูลนั้น ควรประกอบไปด้วยประเด็นต่างๆ ได้แก่ การระบุ ตัวตนของผู้มีสิทธิเข้าถึงระบบ การรับรองสิทธิ และการควบคุมการเข้าถึงของข้อมูล หรือ การ กำหนดลำดับความสำคัญของบุคลากรภายในองค์กรในการเข้าถึงข้อมูลนั่นเอง ผู้ใช้บริการควร มีการตรวจสอบให้แน่ใจว่าผู้ให้บริการมีระบบการป้องกันดังกล่าว ทั้งในด้านความมันคง ปลอดภัยด้านสถานที่ของการเก็บข้อมูล รวมถึงการตรวจสอบการอนุมัติการเข้าถึงข้อมูลที่ เหมาะสมแก่ผู้ใช้งานแต่ละคนภายในองค์กรด้วย

#### Availability (ความสามารถในการให้บริการ)

ในที่นี้หมายถึงความสามารถในการเข้าถึงและใช้งานระบบ Cloud Computing รวมถึง ในกรณีที่มีผลกระทบจากการถูกโจมตี หรือ ภัยพิบัติทางธรรมชาติ ทั้งนี้ การประเมินความ สามารถในการให้บริการของผู้ให้บริการนั้นอาจจะพิจารณาจากการหยุดให้บริการเป็นการ ชั่วคราว การหยุดให้บริการเป็นการถาวร และการปฏิเสธการให้บริการ เป็นต้น ซึ่งทั้งหมดนี้ เป็นสิ่งที่ผู้ใช้จำเป็นที่จะต้องศึกษาแนวทางปฏิบัติของผู้ให้บริการหากเกิดเหตุการณ์ดังกล่าวขึ้น ก่อนที่จะตัดสินใจเลือกใช้บริการ เนื่องจากการหยุดให้บริการ หรือ ปฏิเสธการให้บริการใน ภายหลังส่งผลกระทบต่อการดำเนินธุรกิจ ความมันคงปลอดภัยของข้อมูล และความเสี่ยงทาง ธุรกิจจากการยกเลิกการให้บริการ

#### **Network Security (ความมนำ คงปลือกผู้ให้บริอดำเนินธุรกิจรูปแบบใหม่บน Cภยข้อตกลงการให้และการองเคร.อข้อตกลงการให้และการ\*าย)**

ี ปัญหาทางด้านเครือข่ายของการใช้งานระบบ Cloud Computing ก็เป็นอีกปัญหาหนึ่ง ที่ผู้ใช้ควรให้ความสำคัญ เพราะเกี่ยวข้องกับความเชื่อมันของผู้ใช้งานถึงความมันคงปลอดภัย ของการเข้าถึงข้อมูล และการโอนย้ายข้อมูลผ่านเครือข่ายระหว่างผู้ใช้ไปยังผู้ให้บริการ โดย ผู้ให้บริการควรมีการจัดการระบบควบคุมการใช้งาน เช่น การตรวจสอบตัวตน การแสดงตัวตน และ การตรวจสอบการใช้ทรัพยากรของผู้ใช้ที่ได้รับการอนุญาตให้ใช้งานผ่านเครือข่ายของ ผู้ให้บริการ การจัดการระบบความมั่นคงปลอดภัยทางด้านเครือข่ายของผู้ให้บริการในปัจจุบัน สามารถลดความเสียงและความสูญเสียของข้อมูลได้อย่างมีประสิทธิภาพ ซึ่งมีแนวทางการ พิจารณา ดังนี

1. ความมันคงของการใช้ทรัพยากรร่วมกัน: เนื่องจากทรัพยากรของระบบ Cloud Computing ถูกใช้งานร่วมกันจากผู้ใช้งานหลายคนพร้อมๆ กัน ดังนัน ผู้ให้บริการ ส่วน ใหญ่จึงจัดการความมันคงปลอดภัยของการใช้ Cloud Computing เช่น ผู้ให้บริการไม่ สามารถเข้าถึงคอมพิวเตอร์ของผู้ใช้ รวมถึงการทำงานในระดับระบบ ปฏิบัติการได้ การ เข้าใช้งานทรัพยากรของผู้ใช้ต้องมีการเข้ารหัส และการเข้าใช้ระบบจำเป็นต้องถูก บันทึกและผ่านการตรวจสอบก่อนการอนุญาตใช้งาน แต่ในบางกรณีที่ ผู้ให้บริการไม่มี บริการการเข้ารหัสข้อมูลให้แก่ผู้ใช้ ผู้ใช้บริการจำเป็นต้องเข้ารหัสก่อนส่งข้อมูลนั้นไปยัง ผู้ให้บริการ เนื่องจากการเข้ารหัสข้อมูลจำนวนมหาศาลที่มีอยู่ภายในศูนย์ข้อมูลของผู้ ให้บริการมีจำนวนมากและกระจายอยู่ในหลายสถานที่ ทำให้การบริการเข้ารหัสข้อมูล ให้กับผู้ใช้จำเป็นต้องใช้ทรัพยากรจำนวนมาก ส่งผลให้ต้นทุนการให้บริการสูงขึ้นเพราะ ต้องเพิ่มทรัพยากรทางด้านการประมวณผลและเครือข่าย นอกจากนี้ ยังพบว่ามีแนวคิด ของการแก้ปัญหาความมันคงปลอดภัยของการใช้ทรัพยากรร่วมกันโดยการแบ่ง ขอบเขตการใช้ทรัพยากรในระดับฮาร์ดแวร์จนถึงซอฟต์แวร์และแอพพลิเคชันด้วย

2. ตรวจสอบข้อมูลได้ตลอดอายุการใช้งาน: ผู้ใช้ควรสามารถตรวจสอบข้อมูลได้ตลอด อายุการใช้งาน ความจำเป็นของการตรวจสอบข้อมูลของผู้ใช้งานที่ถูกเก็บไว้กับ ผู้ให้บริการจำเป็นต้องผ่านการตรวจสอบในแง่ของสถานที่เก็บข้อมูล จำนวนข้อมูล และ การมีอยู่ของข้อมูล ที่จำเป็นต้องตรวจสอบได้ตลอดอายุของการใช้ข้อมูลนั้น เนื่องมาจากข้อมูลของผู้ใช้มีความสำคัญแตกต่างกัน เช่น ข้อมูลทางการทหาร ข้อมูล ทางการค้า หรือ กฎหมายเกี่ยวกับการถ่ายโอนข้อมูล ซึ่งบางประเทศมีกฎหมายห้ามนำ ข้อมูลบางอย่างออกนอกประเทศ เช่น ประเทศในยุโรป หรือ บางประเทศมีกฎหมายที่ ห้ามถ่ายโอนข้อมูลที่มีการละเมิดลิขสิทธิ์ เป็นต้น ประเด็นเหล่านี่เป็นเรื่องละเอียดอ่อน ที่ผู้ใช้ควรให้ความสำคัญและคำนึงถึงในการใช้งาน Cloud Computing

# **บัญทท 5**

# ็มาตรฐาน ข้อตกลงการให้และการใช้บริการ

#### ็มาตรฐานทางเทคนิค

การมีมาตรฐานที่ได้รับการยอมรับอย่างชัดเจน จะเป็นปัจจัยสำคัญหนึ่งที่ส่งผลต่อการ เติบโตของบริการ Cloud Computing รวมถึงการยอมรับการใช้งาน Cloud Computing จากหน่วยงานและองค์กรต่างๆ อย่างแพร่หลาย ซึ่งปัจจุบันบริการ Cloud Computing ได้ พัฒนามาถึงระดับที่ต้องการมาตรฐานกลางที่จะสร้างสภาวะแวดล้อมที่เหมาะสมต่อการใช้งาน ระบบ Cloud Computing ได้อย่างมีความมันคงปลอดภัย อย่างไรก็ตาม สำหรับ Cloud Computing ยังไม่มีมาตรฐานเฉพาะสำหรับบริการ Cloud Computing แต่มีมาตรฐานที เกี่ยวข้องกับการให้บริการมากมาย แต่มาตรฐานที่ผู้ใช้งานควรทำความรู้จัก เพื่อประกอบการ ตัดสินใจในการเลือกผู้ให้บริการนั้นอาจแบ่งคร่าวๆ ได้เป็น 4 ประเภท ดังต่อไปนี้

#### มาตรฐานด้านเทคโนโลยีสารสนเทศและการสื่อสารพื้นฐาน

**(Basic IT Process Standards)** 

- **IT Service Management ไ**ด้แก่ ISO/IEC 20000 ซึ่งเป็นมาตรฐานที่พัฒนาขึ้นมา สำหรับเป็นแนวทางการบริหารจัดการบริการทางด้านเทคโนโลยีสารสนเทศและการ สื่อสาร (ICT) โดย International Organization for Standardization (ISO) ในปี 2005 มีจุดประสงค์เพื่อเพิ่มประสิทธิภาพและปรับปรุงการให้บริการทางด้าน IT แก่ องค์กรทั้งขนาดใหญ่และขนาดเล็ก และจะระบุแนวทางการดำเนินงานด้าน IT ตั้งแต่ การวางแผน การดำเนินการ การตรวจสอบ การประเมิน การดูแลรักษา ไปจนถึงการ ปรับปรุงกระบวนการให้บริการ และการแก้ปัญหา ซึ่ง ISO 20000 จะให้การรับรอง ผ่านการตรวจประเมินและรับรองโดย Certification Body (CB) $^3$  $^3$
- **Business Continuity Management System ได้แก่ ISO 22301 ซึ่งเป็น** มาตรฐานที่พัฒนาขึ้นมาเพื่อการบริหารจัดการความต่อเนื่องทางธุรกิจ ในปี 2012 ISO กำหนดให้องค์กรมีแผน IT และแนวทางรองรับในกรณีที่เกิดสภาวะวิกฤติ หรือ ภัยพิบัติ ต่างๆ ซึ่งจะทำให้สามารถดำเนินธุรกิจได้อย่างต่อเนื่อง หรือสามารถกู้กระบวนการ ธุรกิจคืนมาได้อย่างรวดเร็ว รวมไปถึงการตรวจสอบ ทบทวน และปรับปรุง ประสิทธิภาพของระบบบริหารจัดการความต่อเนื่องทางธุรกิจขององค์กร โดย ISO 22301 จะให้การรับรองผ่านการตรวจประเมินและรับรองโดย Certification Body (CB) เช่นกัน

<span id="page-40-0"></span><sup>3</sup> ISO. (2011). ISO/IEC 20000-1 Information Technology -- Service Management -- Part 1: Service Management System Requirements.

http://www.iso.org/iso/iso\_catalogue/catalogue\_ics/catalogue\_detail\_ics.htm?csnumber=51986

- **IT Governance ได้แก่ Control Objective for Information and Related** Technology version 5 (COBIT) ซึ่งเป็นมาตรฐานที่พัฒนาขึ้นมาเพื่อสร้าง กระบวนการบริหารจัดการด้าน IT ในองค์กร โดย สถาบัน ISACA มาตรฐานนี้สร้างขึ้น จากการรวบรวมมาตรฐาน IT อื่นๆ เป็นมาตรฐานเดียว เช่น ITIL (การสร้าง Best Practice สำหรับกระบวนการบริหารงานบริการด้านสารสนเทศ), CMMI (มาตรฐาน กระบวนการพัฒนางาน), และ ISO 17799 (แนวทางในการกำหนดมาตรฐานการรักษา ความมันคงปลอดภัยของระบบ IT) เพื่อเป็นแนวทางในการปฏิบัติของผู้บริหาร/ผู้ จัดการด้าน IT ขององค์กรและลดความเสียงด้าน IT มาตรฐาน COBIT นี่เป็นที่นิยมสูง ในกลุ่มธุรกิจการเงินและการธนาคาร นอกจากนี COBIT เป็นมาตรฐานเปิดที่เปิดอบรม และสอบผ่าน ISACAs หรือ Accredited Training Organization (ATO) หรือ Public Exam Center<sup>[4](#page-41-0)</sup>
- **Process Improvement** ได้แก่ Capability Maturity Model Integration (CMMI) ซึ่งเป็นมาตรฐานกระบวนการพัฒนาและบริหารจัดการโครงการด้าน IT โดย CMMI จะ แบ่งออกเป็น 5 ระดับตามความสามารถในด้านกระบวนการพัฒนาโครงการ IT ของ องค์กร ตั้งแต่ระดับเริ่มต้น (Initial) ระดับกระบวนการบริหารจัดการพื้นฐาน (Managed) ระดับกระบวนการทั่วทั้งองค์กร (Defined) ระดับการจัดการเชิงปริมาณ (Quantitatively managed) และ ระดับการปรับปรุงกระบวนการทำงาน (Optimizing) ซึ่ง CMMI นี่ไม่ใช้วิธีออกใบรับรอง (Certify) แต่ใช้วิธีประเมิน (Appraise) ผ่านกระบวนการ CMMI Appraisal ของ SEI<sup>[5](#page-42-0)</sup>

<span id="page-41-0"></span><sup>4</sup> ISACA. (2012). "COBIT 4.1: Framework for IT Governance and Control". Available on. http://www.isaca.org/Knowledge-Center/COBIT/Pages/Overview.aspx

#### มาตรฐานด้านความมันคงปลอดภัยของเทคโนโลยีสารสนเทศ (IT Security)

- **IT Security** ได้แก่ มาตรฐานตระกูล ISO/IEC 27000 โดย ISO เป็นมาตรฐานที่ กำหนดแนวทางบริหารความมันคงปลอดภัยสำหรับสารสนเทศขององค์กร (Information Security Management: ISM) ไม่ว่าจะเป็นการวิเคราะห์ ความเสียงและจุดอ่อนด้านความมันคงปลอดภัย การออกแบบและดำเนินการใน มาตรการการควบคุมความมั่นคงปลอดภัย ไปจนถึงการตรวจสอบและปรับปรุง มาตรการด้านการควบคุมความมันคงปลอดภัยของระบบ IT ในองค์กรอย่างต่อ เนือง โดยที่ ISO/IEC 27000 นั้นประกอบด้วยมาตรฐานย่อย ได้แก่
	- ISO/IEC 27000 แนะนำภาพรวม คำศัพท์ และนิยามต่างๆที่ใช้ใน มาตรฐาน
	- ISO/IEC 27001 มาตรฐานการสร้าง การควบคุม และพัฒนาระบบ Information Security Management System
	- ISO/IEC 27002 เกณฑ์มาตรฐาน หรือ วิธีปฏิบัติ (Code of practice) สำหรับการควบคุมความมั่นคงปลอดภัย (เดิมคือ ISO/ IEC 17799)
	- $\rightarrow$  ISO/IEC 27003 แนวทางการดำเนินงานตามมาตรฐาน
	- ISO/IEC 27004 การวัดประเมินตามมาตรฐาน
	- $\blacklozenge$  <code>ISO/IEC 27005 การบริหารความเสี่ยงตามมาตรฐาน</code>
	- ISO/IEC 27006 แนวทางการปฏิบัติเพื่อให้ได้รับการรับรองตาม มาตรฐาน
	- $\blacklozenge$  ISO/IEC 27007 แนวทางการตรวจประเมินตามมาตรฐานของผู้ตรวจ ประเมิน

<span id="page-42-0"></span><sup>5</sup> Software Engineering Institute (2012) "Process and Performance Improvement.". Available on http://www.sei.cmu.edu/process/index.cfm

ทั้งนี้ ISO/IEC 27001 เป็นมาตรฐานด้านความมันคงปลอดภัยของระบบ IT ที่เป็นที่ นิยมมากที่สุดสำหรับบริการ Cloud Computing ซึ่งจะมีการดำเนินการในรายละเอียด ตั้งแต่การจัดทำนโยบายด้านความมั่นคงปลอดภัยสำหรับสารสนเทศ (ISMS) การกำหนดขอบเขตของระบบ การจัดทำขันตอนกระบวนการและควบคุมระบบ การประเมินความเสียง การทำรายงานการประเมินความเสียง การจัดทำแผนการ ควบคุมความเสียง ไปจนถึงการจัดทำบันทึกในระบบ และเอกสารแสดงมาตรการตาม ISO/IEC 27001 นอกจากนี้ เนื่องจากมาตรฐานนี้เป็นมาตรฐานของ ISO เพราะฉะนั้น จะต้องมีการรับรองผ่านการตรวจประเมินและรับรองโดย Certification Body (CB) เช่นเดียวกันกับมาตรฐาน ISO อื่นๆ<sup>[6](#page-43-0)</sup>

<mark>NIST Special Publication 800-53</mark> องค์กร NIST ของสหรัฐฯ ได้จัดทำมาตรฐาน ความมันคงปลอดภัยของระบบสำหรับเป็นแนวทางในการปฏิบัติไว้ในเอกสาร "Recommended Security Controls for Federal Information Systems and Organizations" ซึ่งผูกโยงกับงานหลายฝ่าย เช่น ความมันคงปลอดภัยของเครือข่าย ความมันคงปลอดภัยของข้อมูลสารสนเทศ และความมันคงปลอดภัยของระบบ โครงสร้างพื้นฐาน มาตรฐานนี้มีรายละเอียดทางด้านนโยบายการใช้งาน การควบคุม การบริการ เทคโนโลยีของอุปกรณ์ การป้องกันข้อมูล การควบคุมการใช้งานของแอพ พลิเคชั่น เป็นต้น ั้น เป็นต้น ซึ่งมาตรฐานของการควบคุมความมันคงปลอดภัยทางด้าน สารสนเทศถูกนำมาใช้ในองค์กรของรัฐทางด้านข้อมูลสาธารณสุข ข้อมูลทางการทหาร ข้อมูลด้านความมันคง เป็นหลัก และมาตรฐานนี้มีจุดเด่นที่การนิยามของ NIST นั้นมี ความรัดกุมทางด้านเทคนิค การปฏิบัติ และการจัดการ จึงได้ถูกนำมาประยุกต์ใช้กับ การให้บริการ Cloud Computing ด้วย

<span id="page-43-0"></span><sup>6</sup> ISO. (2012). ISO/IEC 27000 Information Technology — Security Techniques — Information Security Management Systems - Overview and Vocabulary.

http://www.iso27001security.com/html/27000.html

**CSA Security, Trust & Assurance Registry (STAR) เป็นมาตรฐานด้านความ** มันคงปลอดภัยของระบบ Cloud Computing โดยองค์กร Cloud Security Alliance (CSA) เป็นผู้จัดทำมาตรฐานโดยใช้รูปแบบ Open Certification Framework (OCF) เพื่อให้เกิดความโปร่งใสในการดำเนินการด้านการรักษาความมันคงปลอดภัยของระบบ Cloud Computing โดยที่ STAR/ OCF เปิดโอกาสให้ผู้ให้บริการ Cloud Computing รายงานการประเมินตนเองตาม Cloud Controls Matrix (CCM) ที่อ้างอิงมาตรฐาน สากลอื่นๆ เช่น ISO/IEC 27001 และในรายละเอียด OCF นี้จะแบ่งออกเป็น 3 ระดับ คือ ระดับที่ 1 เป็นการประเมินตนเองโดยผู้ให้บริการ ระดับที่ 2 เป็นการประเมินโดย องค์กรที่ 3 (Third-party Audit) และการออกใบรับรองคุณสมบัติ (Certification) และในระดับที่ 3 เป็นการออกใบรับรองการตรวจสอบในด้านความมันคงปลอดภัยของ ระบบตาม CCM อย่างต่อเนื่อง

#### ้มาตรฐานด้านการรักษาความมั่นคงปลอดภัยของข้อมูลเฉพาะอุตสาหกรรม

- **PCI DSS (International) –** เป็นมาตรฐานที่กำหนดให้มีการใช้มาตรการรักษาความ มันคงปลอดภัยของข้อมูลในธุรกิจบัตรเครดิต ซึ่งใช้ทั่วไปกับทุกองค์กรที่มีการเก็บข้อมูล การทำธุรกรรม การประมวลผล หรือ การส่งข้อมูลส่วนบุคคลของเจ้าของบัตรเครดิต PCI DSS เป็นมาตรฐานที่ออกโดยภาคเอกชน และมีการใช้ในระดับสากลทั่วโลก
- **HIPAA (US)** เป็นมาตรฐานที่กำหนดแนวทางการรักษาความมันคงปลอดภัยของ ข้อมูลด้านสุขภาพอิเล็กทรอนิกส์ ซึ่งมาตรฐานนี้เป็นมาตรฐานเฉพาะอุตสาหกรรมระดับ ประเทศ ออกโดย Department of Health and Human Services ของสหรัฐฯ
- SOX (US) เป็นมาตรฐานที่กำหนดให้บริษัทมหาชนทุกบริษัทใช้กรอบแนวทางการ รักษาความมันคงปลอดภัยของข้อมูล SOX นี้ เพื่อให้เกิดความน่าเชื่อถือ

(Accountability) และความถูกต้อง (Integrity) ของกระบวนการทางการเงิน ซึ่งรวม ถึงระบบ IT เช่น การเก็บ ดูแลรักษา และวิเคราะห์ข้อมูล Log เป็นต้น ซึ่งมาตรฐานนี เป็นมาตรฐานเฉพาะอุตสาหกรรมระดับประเทศของสหรัฐฯ

**มาตรฐานเฉพาะด้านอื่นๆ** เช่น GLBA สำหรับการรักษาความลับของลูกค้า (Confidentiality of customer's information) FISMA สำหรับแนวทางการรักษา ความมันคงปลอดภัยของข้อมูลภาครัฐ (Federal Information) และ NERC CIP สำหรับภาคการผลิตไฟฟ้า (Electric System) เป็นต้น

#### มาตรฐานในการเชื่อมโยงระบบและแลกเปลี่ยนข้อมูล

**(Interoperability & Data Portability Standards)**

มาตรฐานนี้เป็นกลไกสำคัญในการเคลื่อนย้ายแอพพลิเคชัน และ Workloads ระหว่าง Private-Public Clouds และ ระหว่าง Public-Public Clouds ที่สามารถช่วยให้ผู้ใช้บริการ Cloud Computing มันใจได้ว่าจะไม่เกิดการ Lock-in กับผู้ให้บริการรายใดรายหนึ่ง และ สามารถทดลองใช้บริการ Cloud Computing โดยย้ายจากผู้ให้บริการรายหนึ่งไปยังอีกรายได้ อย่างไรก็ตาม ระดับการพัฒนามาตรฐาน Cloud Computing ทางด้าน Security ค่อนข้างจะ ไปได้ไกลกว่าการพัฒนามาตรฐาน Cloud Computing อื่นๆ ซึ่งยังไม่ได้รับการพัฒนาในระดับ เดียวกัน ตัวอย่างเช่น การสร้าง Cloud Interface/ Cloud Broker ขึ้นมา เพื่อทำให้สามารถ ถ่ายโอนข้อมูลระหว่างแพลตฟอร์ม เครือข่ายแอพพลิเคชัน หรือ บริการ Cloud Computing ที่สามารถเชื่อมโยงกันได้ หรือที่เรียกว่าการทำ Inter-Cloud ที่จะช่วยให้การใช้บริการ Cloud ประเภทต่างๆ ไม่ว่าจะเป็น Public Cloud หรือ Private Cloud ให้สามารถเชื่อมโยงกันได้ ซึ่งปัจจุบันมีความพยายามในการสร้างมาตรฐานทางด้านนี้ เช่น

**IEEE P2301 Draft Guide for Cloud Portability and Interoperability Profiles** ซึ่งพัฒนาภายใต้โครงการ Cloud Computing Initiative ของ IEEE โดยที่ P2301 นี้จะเป็นแนวทางพื้นฐานที่ช่วยให้ผู้ใช้ สามารถจัดหา พัฒนา สร้าง และใช้บริการ Cloud Computing ที่มีมาตรฐานใน ด้านการเชื่อมโยงระบบและแลกเปลี่ยนข้อมูล $^7$  $^7$ 

**IEEE P2302 Draft Standard for Intercloud Interoperability and Federation** ซึ่งพัฒนาภายใต้โครงการ Cloud Computing Initiative ของ IEEE เช่นกัน โดยทีมาตรฐานนี้จะช่วยในการเชื่อมต่อระบบทำให้เกิด Economies of scale ระหว่างผู้ให้บริการ Cloud Computing<sup>[8](#page-46-1)</sup>

#### ิมาตรฐานทางเทคนิคของผู้ให้บริการในประเทศ

เนื่องจากอุตสาหกรรมการให้บริการ Cloud Computing ของประเทศไทยยังอยู่ในช่วง เริ่มต้น ส่งผลให้มาตรฐานการให้บริการและเงื่อนไขการให้บริการของผู้ให้บริการไทย ยังไม่ สมบูรณ์เทียบเท่ากับผู้ให้บริการต่างชาติ อย่างไรก็ตาม ได้มีการนำแนวปฏิบัติทางด้าน IT Governance (CobiT) และ Corporate Governance (COSO) และมาตรฐานสากลอื่นๆ ได้แก่ มาตรฐานด้านการบริหารจัดการความมันคงปลอดภัยของข้อมูล เช่น ISO 27001 และ ปัจจุบันเปลี่ยนเป็น ISO 27002 รวมถึงมาตรฐานความมันคงปลอดภัยในการประกอบธุรกรรม ทางอิเล็กทรอนิกส์ มาประยุกต์ใช้กับการให้บริการ Cloud Computing เพื่อสร้างความ

<span id="page-46-1"></span>8 See 9.

<span id="page-46-0"></span><sup>7</sup> CCSK Guide. "IEEE and Cloud Interopability Standards." http://ccskguide.org/ieee-cloudinteroperability/

#### เชื่อมันให้กับผู้ใช้บริการ

## **ข้อตกลงการให้และการใช้บริการ**

ข้อตกลงการให้และการใช้บริการ หรือ SLA (Service Level Agreement) เป็นสิ่ง สำคัญที่สุดที่ผู้ใช้จำเป็นต้องทำความเข้าใจในรายละเอียดก่อนทำสัญญาใช้บริการ ในขณะที่ ผู้ให้บริการ Cloud Computing ได้พัฒนาตัวเองเพื่อปฏิบัติตามมาตรฐานสากลเพื่อให้เป็นที่ ยอมรับแก่ผู้ใช้งาน ความสอดคล้องกับมาตรฐานไม่ว่าจะเป็นเรื่อง Security หรือ Interoperability/ Data Portability เป็นเพียงส่วนหนึ่งในการสร้างความเชื่อมันให้กับผู้ใช้ บริการ Cloud Computing และเพื่อให้มีผลทางกฎหมายและบังคับใช้ได้ในทางปฏิบัติ ผู้ให้ บริการและผู้ใช้บริการจึงมีความจำเป็นต้องทำข้อตกลงร่วมกัน ที่กำหนดชัดเจนว่าผู้ใช้บริการ จะได้รับบริการอะไรบ้าง และหากมีความผิดพลาดของระบบหรือการให้บริการ ผู้ใช้บริการจะ ได้รับการชดเชยในรูปแบบไหน อย่างไร เช่น คืนเงิน หรือ ชดเชยเป็นเครดิตสำหรับบริการใน อนาคต โดยบางครั้งผู้ให้บริการอาจใช้ SLA ที่กำหนดตายตัวโดยไม่มีการเปลี่ยนแปลงไม่ว่าจะ ให้บริการกับผู้ใช้บริการใดๆ หรือ มี SLA ให้เลือกไม่กี่แบบ อย่างไรก็ตาม หากเป็นผู้ใช้บริการ รายใหญ่ ผู้ให้บริการและผู้ใช้บริการควรจะมีการต่อรอง SLA ก่อน สำหรับธุรกิจขนาดใหญ่อาจ ต้องพิจารณาเงื่อนไขต่างๆ เชิงเทคนิคเพิ่มเติมจากผู้ใช้งานทั่วไป ทั้งนี้ SLA ก่อนตกลงใช้  $\,$ บริการมีทั้งด้านเทคนิคและด้านการให้บริการทั่วไป ดังนี้

### สิงที**่ควรพิจารณาทางด้าน SLA สำหรับผู้ใช้บริ**การ

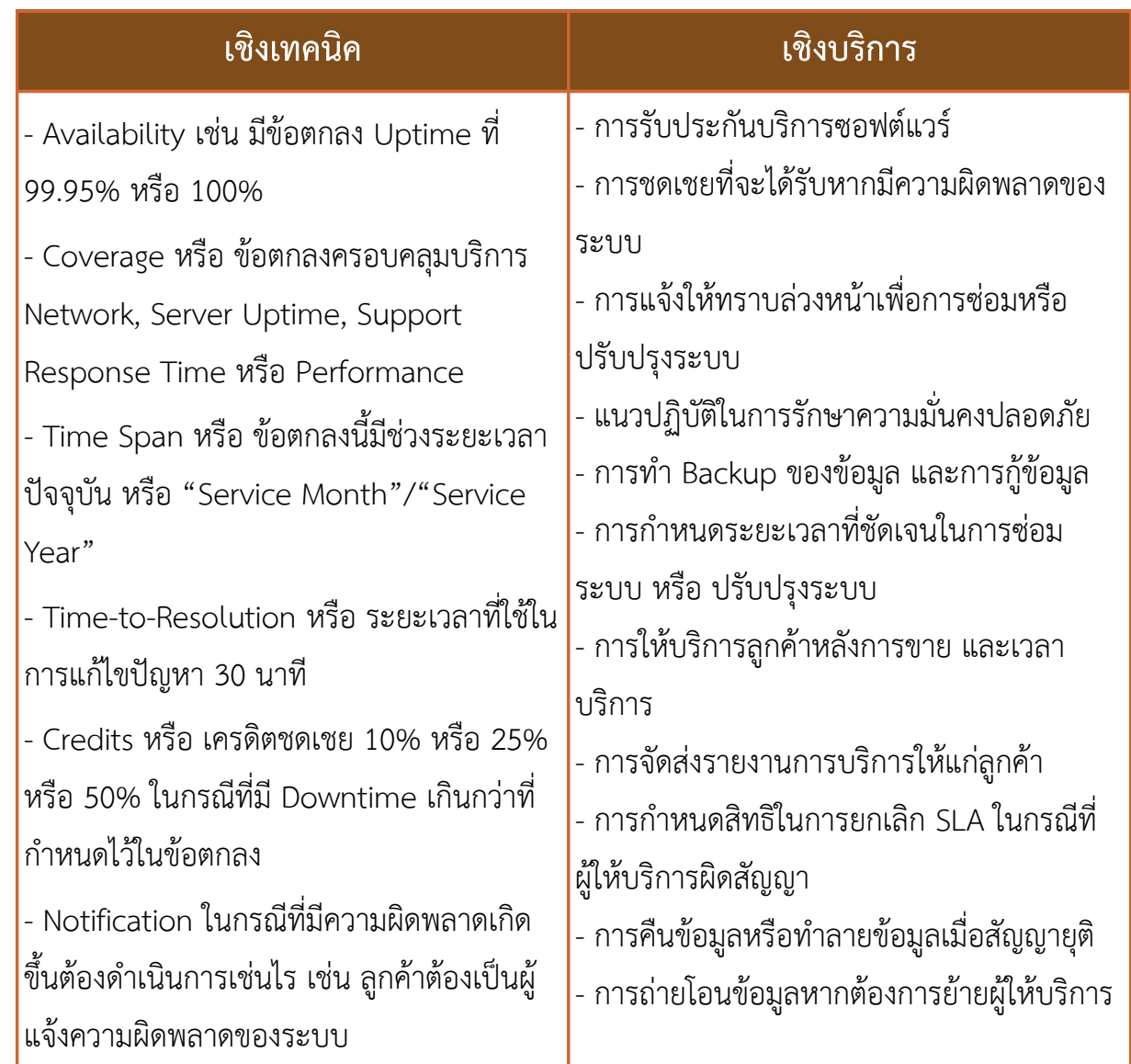

ขณะที่ข้อตกลงและสัญญาด้าน IT Outsourcing โดยทั่วไปจะเป็นการต่อรองและ กำหนดทรัพยากรในการบริการอย่างชัดเจนในรายละเอียดตั้งแต่ต้น ข้อตกลงการใช้บริการ Cloud Computing ที่ให้บริการแบบมีความยืดหยุ่น (Flexibility) และความสามารถในการ ขยายระบบ (Scalability) นั้นจะมีความซับซ้อนและไม่ชัดเจนสูง และบ่อยครั้งที่ SLA ของ

บริการ Cloud Computing จะมีเงื่อนไขและข้อยกเว้นมากมาย (Extensive Disclaimers) และมีลักษณะเป็นเอกสารที่ผู้ใช้บริการไม่สามารถต่อรองแก้ไขได้ (Take-it-or-leave-it Approach) ซึ่งบางครั้งแม้แต่ผู้ใช้บริการรายใหญ่ก็ไม่สามารถต่อรองกับผู้ให้บริการได้ในเรื่อง ความรับผิดชอบด้าน Data Integrity, Confidentiality, หรือ Service Continuity เป็นต้น ซึ่งปัญหานี้จัดว่าเป็นปัญหาใหญ่ที่ทาง European Commission ให้ความสำคัญมาก และมี การวางแผนที่จะผลักดันให้เกิดข้อตกลงระหว่างผู้ให้บริการและผู้ใช้บริการ Cloud Computing ที่ปลอดภัยและยุติธรรม (Safe and Fair) เช่น ให้มีการพัฒนาโมเดลข้อตกลง การให้บริการระหว่างผู้ให้และผู้ใช้บริการ Cloud Computing โดยกลุ่มผู้มีส่วนได้ส่วนเสียที่ เกี่ยวข้อง ให้มีการทบทวนข้อความในเรื่องเกี่ยวกับการเคลื่อนย้ายข้อมูลส่วนบุคคลไปยัง ประเทศที่สาม และนำมาประยุกต์ใช้กับบริการ Cloud Computing

โดยสรุปแล้วเรื่องของมาตรฐานและการทำข้อตกลงการให้บริการและการใช้บริการ เพื่อสร้างกลไกความมันคงปลอดภัยให้กับการใช้ทรัพยากรและข้อมูลที่อยู่บนระบบ Cloud Computing ยังคงเป็นประเด็นสำคัญต่อไปในอนาคตอันใกล้ด้วยบริบทของการใช้งานและ รูปแบบที่มีความเป็นพลวัตสูงของบริการ Cloud Computing ทำให้การป้องกันทรัพยากร เหล่านั้นจากผู้ไม่ประสงค์ดีกลายเป็นเรื่องที่สำคัญต่อการพัฒนาการใช้งานระบบ Cloud ซึ่งใน ปัจจุบันอาจกล่าวได้ว่าไม่สามารถการันตีความมันคงปลอดภัยได้ทั้งหมด แต่ปัญหาเหล่านี้ได้ เบาบางลงไปจากการใช้มาตรฐานต่างๆ เป็นกรอบแนวทางการปฏิบัติทั้งทางด้านเทคนิค ด้าน การบริการ และ ด้านการจัดการ โดยที่มีกรอบแนวความคิดของการพัฒนาและปรับปรุงระบบ รักษาความมันคงปลอดภัย ได้แก่ 1) วางแผน 2) ทดลองใช้งาน 3) ประเมินผล และ 4) บำรุง รักษา ซึ่งทำให้ผู้ใช้บริการ Cloud Computing มีความเชื่อมันในการใช้งานมากขึ้น

# **บัญทท 6**

# **บัญทความพิเศษ : การดำเน+เศษ** โดย มนู อรดีดลเชษฐ์

# การดำเนินธุรกิจรูปแบบใหม่บน Cloud Computing **(Cloud as a New Business Platform)**

การกำหนดแนวทางการเลือกใช้ระบบ Cloud Computing ต้องให้สอดคล้องกับ ยุทธศาสตร์ขององค์กร การเลือกใช้บริการ Cloud ได้อย่างเหมาะสม มีนัยสำคัญต่อการพัฒนา ธุรกิจ และการแข่งขัน การใช้ Cloud เพียงเพื่อทดแทนการลงทุนหรือมุ่งหวังลดค่าใช้จ่าย และ ขจัดปัญหาที่ต้องเผชิญกับความซับซ้อนของเทคโนโลยีนันไม่น่าเป็นเป้าหมายหลักของการใช้ งานสำหรับธุรกิจ ประโยชน์ที่ได้จาก Cloud มีมากกว่าเพียงเพื่อลดการลงทุนและลดค่าใช้จ่าย ซึ่งมุ่งเน้นไปที่เรื่องของการสร้างคุณค่า (Value Creation) ในยุคที่ธุรกิจได้เปลี่ยนแนวคิด หันมาให้ความสำคัญกับการสร้างคุณค่าแก่ผู้บริโภค สร้างความใกล้ชิดกับผู้บริโภค การมี ปฏิสัมพันธ์ และการสร้างความสัมพันธ์อันดีกับพันธมิตรและชุมชน มีความสำคัญที่ปฏิเสธไม่ได้ และ Cloud Computing สนับสนุนยุทธศาสตร์ที่กล่าวนี้ได้ ส่งผลให้ Cloud Computing มี บทบาทสำคัญในฐานะเป็นเวทีสำหรับการทำธุรกิจ (Business Platform) เพื่อการสร้างคุณค่า

#### ร่วมกันอย่างแท้จร<mark>ิ</mark>ง

Gartner ได้เผยแพร่เรื่อง Gartner's predictions for 2012 and beyond ตอน "Emergence of the nexus of four forces: The convergence of cloud, social, mobile, and information (CSMI) into a unified set of forces shaping almost every IT-related decision" ได้พยากรณ์อย่างน่าสนใจว่า ICT กำลังเปลี่ยนบทบาทในสังคม ครั้งใหญ่สู่อีกมิติหนึ่ง การเปลี่ยนแปลงครั้งนี้ มีผลต่อการดำเนินกิจการทางธุรกิจอย่างมาก ที่ผู้ บริหารทุกระดับ องค์กรทุกชนิด จำเป็นต้องให้ความสำคัญ โดยสรุป CSMI Xexus (Xexus หมายถึงการเชื่อมโยงกันของสรรพสิง) บอกเราว่า การเปลี่ยนแปลงครั้งใหม่ที่กำลังจะเกิดขึ้นนี้ เป็นผลจากแรงขับเคลื่อน 4 เรื่อง ดังนี

- 1. "Cloud" หมายถึง คลาวด์คอมพิวติ้ง ที่จะเปลี่ยนรูปแบบการใช้ ICT ไปเป็น รูปแบบสาธารณูปโภค และทำให้เครือข่ายคอมพิวเตอร์ที่เชื่อมโยงกันด้วย อินเทอร์เน็ตกลายเป็นเวทีเพื่อทำธุรกรรมให้แก่ธุรกิจทุกชนิด (Business Platform)
- 2. "<mark>Social</mark>" หมายถึง เครือข่ายสังคมและสื่อสังคมทั้งหลาย ที่ได้กลายเป็นเวที เพื่อการสื่อสาร และการติดต่อปฏิสัมพันธ์กันของมนุษย์ เป็นเทคโนโลยีสำคัญ และยิ่งใหญ่กว่ายุคที่คนเราประดิษฐ์ระบบโทรศัพท์
- **3. "Mobile" ห**มายถึง เทคโนโลยีสื่อสารโทรคมนาคมแบบไร้สาย และอุปกรณ์ พกพาทั้งหลาย ตั้งแต่เครื่องสมาร์ทโฟนไปจนถึงเครื่องแท็บเล็ตและโน๊ตบุ๊ค เป็นผลให้เกิดการแพร่กระจายการใช้ICT อย่างทัวถึง (Ubiquitous

Computing) และเกิดความสะดวกในการทำงานและการเข้าถึงข้อมูลได้ (Mobility)

**4. "Information"** หมายถึง ข้อมูลและข่าวสารซึ่งเป็นหัวใจหลักของทุกสิ่งใน โลก เพราะเป็นตัวแทนของคน สินค้า บริการ และทุกสิ่งที่เกิดขึ้นในโลก ข้อมูล สามารถเคลื่อนย้ายได้อย่างสะดวกผ่านเครือข่ายคอมพิวเตอร์ พวกเราที่ ประกอบธุรกรรมจำเป็นต้องอาศัยข้อมูลและข่าวสารมากขึ้นทุกวัน

การเชื่อมโยง Cloud, Social, Mobile, Information ที่การ์ตเนอร์เรียกว่า "CSMI Xenus" นั้น บอกเราว่า ความสำคัญของ Cloud Computing ไม่ได้อยู่ที่เป็นตัวเลือกของการ ี่มีการใช้ ICT <mark>ความสำคัญของ Cloud Computing เป็นเรื่องของการปฏิรูปและการ</mark> **เปลี่ยนแปลงรูปแบบการทำธุรกิจ** เราสามารถรับรู้ระดับความยิงใหญ่ และความสำคัญ ของ Cloud Computing จากการศึกษาตัวเลขการลงทุนด้าน Cloud ของกลุ่มบริษัทยักษ์ ใหญ่ทางด้าน ICT ระดับโลกในรอบ 5 ปีที่ผ่านมา พบว่า มีมูลค่ามหาศาลรวมกันน่าจะอยู่ใน ระดับล้านล้านบาท เพียงเท่านี้ก็น่าจะเพียงพอที่ยืนยันว่า Cloud กำลังจะเป็นเรื่องยิ่งใหญ่ใน วงการ ICT ของศตวรรษที่ 21 และมีผลต่อการกำหนดยุทธศาสตร์ขององค์กรทุกขนาด ิทุกประเภท และทุกหนแห่งในโลกนี้ จากนี้เป็นต้นไป

### **สองม+ต้องใช้ Cloud+การใช้ Cloud Computing ICT:**

## ็จากการประมวลผลไปสู่การปฏิสัมพันธ์

ในยุคแรกๆ ธุรกิจใช้คอมพิวเตอร์เพื่อประมวลผลข้อมูล ทำให้ได้ผลรวดเร็ว ถูกต้อง และ แม่นยำ เป็นการใช้คอมพิวเตอร์ทำงานแบบประมวลผลเชิงรายการ "Transactional" ทั้งหมด โดยเน้นที่ประสิทธิภาพการทำงานภายในองค์กร การใช้เครื่องจักรทำงานเพื่อให้มี ประสิทธิภาพ ไม่ช่วยให้เกิดธุรกิจใหม่ หรือช่วยเปิดตลาดใหม่ หรือสร้างรายได้ใหม่ แต่เป็นการ เสริมการทำงานภายในให้ดีขึ้น ประหยัด และลดต้นทุน งานประมวลผลแบบ Transactional มีขันตอนทำงานที่ถูกกำหนดไว้ตายตัว เช่น งานลงบัญชี งานควบคุมสินค้าคงคลัง งานจำหน่าย สินค้า ฯลฯ ซึ่งเป็นงานที่ต้องการความแม่นยำ มีความถูกต้องสูง และเป็นงานที่ต้องคำนึงถึง การไม่รั่วไหลของข้อมูลทางการค้าสู่ภายนอก ดังนั้น ธุรกิจจึงนิยมใช้ทรัพยากร ICT ของตัวเอง กล่าวคือ ใช้คอมพิวเตอร์ประมวลผลผ่านศูนย์คอมพิวเตอร์ขององค์กรเอง ดังแสดงไว้ในรูป ีสี่เหลี่ยมซ้ายล่างสุดในตารางที่ 1

เมื่ออินเทอร์เน็ตมีบทบาทมากขึ้น ในฐานะของช่องทางสื่อสารใหม่ขององค์กร ประกอบกับได้รับการสนับสนุนจากเทคโนโลยีซอฟต์แวร์ในกลุ่มสื่อสังคมแบบใหม่ ที่เป็นสื่อ สองทาง (Web 2.0) การใช้คอมพิวเตอร์และ ICT ได้ขยายงานจากเดิมที่ทำงานเพียงแค่ Transactional ด้วยงานประเภท Interaction คือ ให้พนักงานทำงานปฏิสัมพันธ์แบบ ออนไลน์ ส่งเสริมให้ทุกคนมีส่วนร่วม และให้ทำงานร่วมกัน แบ่งปันข้อมูลและความรู้ระหว่าง พนักงาน ในระยะเริมต้นนันการทำงานร่วมกันจำกัดอยู่ภายในองค์กร และยังไม่ได้ขยายสู่การ มีส่วนร่วมกับกลุ่มลูกค้าและพันธมิตร ระบบส่งเสริมการทำงานร่วมกันด้วยอินเทอร์เน็ต

#### ตารางสรุปแนวทางการใช้ ICT ในยุคอดีตและปัจจุบัน

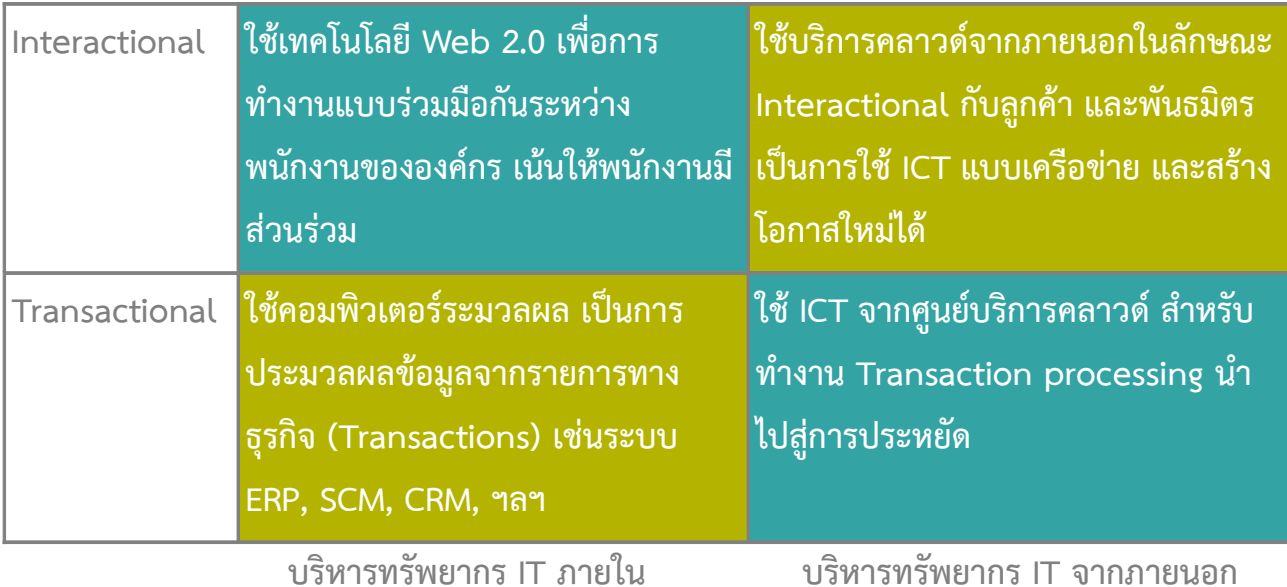

Web 2.0 ยังเป็นระบบ ICT ที่อยู่ในกำกับดูแลของศูนย์คอมพิวเตอร์ ดังทีแสดงในส่วน บนด้านซ้ายของตารางข้างต้น ผลที่ได้ก็ยังจำกัดอยู่เพียงแค่การเพิ่มประสิทธิภาพการทำงาน ภายใน เนื่องจากการมีส่วนร่วมยังจำกัดอยู่ในกลุ่มทรัพยากรขององค์กร ไม่ถึงขันเปิดกว้าง เชื่อมโยงกับเครือข่ายภายนอกที่มีทรัพยากรหลากหลายมหาศาล ยังไม่ได้ใช้ICT เชื่อมโยงกับ ตลาดทั้งภายในและภายนอกประเทศ เพื่อสร้างโอกาสทางธุรกิจใหม่ๆ รวมทั้งสร้างความ แตกต่างและเพิ่มศักยภาพการแข่งขัน ดังที่แสดงอยู่ในส่วนบนซ้ายของตาราง

บัดนี้ Cloud Computing ได้กลายเป็นตัวเลือกสำคัญสำหรับการจัดการ IT (IT Management) เป็นตัวเลือกใหม่ของการ Outsource การใช้ ICT การทดลองใช้ บริการ Cloud Computing มักจะเริ่มจากการย้ายงานประเภท Transactional บางส่วนจาก ้ ศูนย์คอมพิวเตอร์ขององค์กรไปสู่ศูนย์บริการ Cloud Computing ภายนอก ตามที่แสดงใน

ช่องขวาล่างของตาราง การเลือกใช้บริการ Cloud Computing เช่นนี้ ไม่ได้เพิ่มคุณค่าอื่นใด นอกจากเปลี่ยนรูปแบบลงทุนในสินทรัพย์มาเป็นค่าใช้จ่าย ซึ่งนำไปสู่การประหยัดและลด ระดับของความสับสนวุ่นวาย ที่ต้องบริหารจัดการเทคโนโลยีด้วยตัวเอง แลกกับความเสี่ยงอัน เนื่องจากไปฝากการจัดการ IT ให้แก่องค์กรภายนอกที่เราไม่มีสิทธิที่จะไปดูแลควบคุมได้เต็มที่ เหมือนแต่ก่อน การใช้บริการ Cloud Computing ในลักษณะดังกล่าวจึงให้ประโยชน์เพียงแค่ เป็นรูปแบบใหม่ของ Outsourcing ที่ไม่ได้สร้างคุณค่าในทางธุรกิจที่แท้จริง ทั้งคุณค่าของ ลูกค้า คุณค่าของพันธมิตร และคุณค่าขององค์กรเอง

คุณค่าการใช้ Cloud Computing จะเกิดขึ้นจริง เมื่อธุรกิจเริ่มมีกลยุทธ์ที่จะขยายงาน ไปสู่ช่องที่ปรากฏอยู่ด้านขวาบนของตาราง ซึ่งเป็นงานประเภท Interaction ผ่านเครือข่าย ภายนอก เชื่อมโยงกับลูกค้า ชุมชน ตลาด และพันธมิตร Cloud Computing จะกลายเป็น Platform สำหรับทำธุรกรรมรูปแบบใหม่ที่มีพลังมาก สนับสนุนหลักการธุรกิจใหม่ที่เน้นลูกค้า เป็นศูนย์กลาง และเน้นการสร้างธุรกิจที่ยังยืนบนพื้นฐานของการสร้างคุณค่าให้ผู้ที่เกี่ยวข้อง กลยุทธ์ของธุรกิจดังกล่าวต้องคำนึงถึงการเชื่อมโยงกับบุคคลภายนอก สนับสนุนให้บุคคล ภายนอกมีส่วนร่วมในลักษณะการร่วมกันสร้างคุณค่า (Value Co-creation) ที่สำคัญที่สุดต้อง สามารถสนับสนุนให้ลูกค้าสร้างคุณค่าให้ตัวเองในบริบทต่างๆ ตัวอย่างเช่น ลูกค้าต้องการหา ซือหนังสือเกี่ยวกับ "Cloud Computing" แบบออนไลน์ เมื่อค้นพบเล่มที่คิดว่าตนสนใจ จึง สังซื้อพร้อมชำระเงินผ่านออนไลน์ (ลูกค้ามีความพอใจในบริบท หรือ context ในขณะที่ ต้องการซื้อหนังสือ) ต่อมาเมื่อลูกค้าได้รับหนังสือแล้ว และพบว่าหนังสือที่ซื้อแล้วนั้น เนื้อหา สาระไม่ได้ครอบคลุมตามที่สนใจ (เกิดความผิดหวัง) ต้องการขายหนังสือเล่มดังกล่าว และสัง ซื้อเล่มใหม่ที่เหมาะสมกว่า (ลูกค้าเปลี่ยนบริบท หรือ context ใหม่) ผู้ขายต้องพยายามหาวิธี ช่วยให้ลูกค้าสร้างคุณค่า (ในบริบทใหม่นี้ คือ หาผู้ซื้อหนังสือเล่มที่ซื้อแล้วและให้บริการสังซื้อ

เล่มใหม่) ถ้าต้องการให้ลูกค้าพอใจ และได้รับประสบการณ์การใช้บริการที่ดีและสร้างความ ประทับใจในการกลับมาใช้บริการครั้งต่อๆ ไป ดังนั้น ระบบออนไลน์ขายหนังสือต้องถูก ืออกแบบให้ทำหน้าที่สร้างความพอใจให้ลูกค้าในบริบทต่างๆ ให้ครบถ้วนที่สุดเท่าที่จะทำได้ ทั้งหมดนี้ เป็นตัวอย่างของงานที่ต้องใช้วิธีปฏิสัมพันธ์ (Interaction) เกี่ยวกับการบริการลูกค้า สนองตอบความต้องการที่เปลี่ยนแปลงในแต่ละบริบท เป็นการเชื่อมโยงกันแบบเครือข่ายที่ แตกต่างกับระบบซื้อขายสินค้าแบบดั้งเดิม (Transaction) ที่ได้กำหนดขั้นตอนล่วงหน้า ระบบ งานที่เป็น Interaction ตามตัวอย่างนี้มีความไม่แน่นอนสูง ไม่สามารถกำหนดขั้นตอนตายตัว ้ล่วงหน้า (ไม่สามารถคาดเดาบริบทของลูกค้าล่วงหน้า) และต้องพึ่งพาคนภายนอกที่จะเข้า กระบวนการ Co-creation of value งานลักษณะนี้เป็นงานที่เหมาะกับการใช้ Cloud Computing หรืออีกนัยหนึ่ง การบริการ Cloud Computing มีศักยภาพที่จะสนับสนุนการ ทำงานเป็นเครือข่าย และทำงานแบบปฏิสัมพันธ์กันระหว่างกลุ่มคนในชุมชน ซึ่งเป็นจุดเริมต้น ของการสร้างโอกาส และสร้างคุณค่าให้ผู้ที่เกี่ยวข้องงที่แตกต่างจากเดิม Cloud Computing จึงกลายเป็นเวที หรือ Platform สำหรับรองรับการทำธุรกรรมลักษณะเช่นว่านี้ได้

# **การออกแบัญบัญเพิเศษ : การดำเน.อท างานำ แบัญบัญปฏิบัติตามกฎระเบียบ+สมพิเศษ : การดำเนนำ ธุรกิจรูปแบบใหม่บน Cloud ComputiK**

## **(Design for Interactional Application)**

การออกแบบระบบสนับสนุนการทำงานแบบ Co-creation of value ในฝั่ง Front office นั้น ต้องคำนึงถึงการเกิดคุณค่าในขณะที่ลูกค้าใช้บริการ คือ คุณค่าที่เกิดขึ้นภายใน ระบบสร้างคุณค่าของลูกค้า (Value creating system) เนื่องจากคุณค่าที่กล่าวมีลักษณะเป็น Value in-context จึงไม่สามารถเขียนโปรแกรมดักหน้าไว้ก่อนได้ ระบบ Front office ที่

รองรับ Value co-creation จึงมีลักษณะแตกต่างจากระบบ Back office นอกจากนี้ งานที่ เกิดจากการปฏิสัมพันธ์กัน ยังมีได้หลายระดับ คือ มีผู้เกี่ยวข้องไม่เพียงแค่ผู้ให้บริการและผู้รับ บริการสองต่อสอง แต่ยังมีพันธมิตรทางธุรกิจที่เข้ามาเกี่ยวข้องด้วยผลลัพธ์จึงขึ้นอยู่กับผลของ การปฏิสัมพันธ์ ด้วยเหตุนี้ คุณสมบัติของระบบซอฟต์แวร์ที่ทำงานแบบ Multi-level Interaction จึงไม่สามารถถูกออกแบบให้เป็น Business Process ที่ทำงานภายในกรอบคงที่ เพราะไม่สามารถกำหนด Business Logic ล่วงหน้าได้ทุกขันตอน ระบบ Front office ที่ ทำงานในเชิงปฏิสัมพันธ์ (Interactional) จึงมีลักษณะดังต่อไปนี

- $\bullet$  เน้นการบริการแบบ Self-service โดยผู้ใช้ที่ทำงาน Co-creation ต้องสามารถ Mash-up ข้อมูล และ Business Process ได้ด้วยตัวเอง เพื่อตอบโจทย์ของตนเอง ตามบริบท ณ ขณะใดขณะหนึ่งขึ้นอยู่กับผลของการปฏิสัมพันธ์ก่อนหน้านั้น
- เน้นการมีเครื่องมือที่จะสนับสนุนผู้ใช้ ให้สามารถใช้บริการด้วยตัวเองได้อย่าง สะดวก ตัวอย่างของเครื่องมือในรูปแบบต่างๆ เช่น Stateless APIs, Web services, XML Modules, Mashup Components, Widgets, ฯลฯ
- $\bullet$  เน้นความสามารถของระบบแฟลตฟอร์มที่จะอำนวยความสะดวกในการทำงานภาย ใต้ความไม่แน่นอนของกระบวนการสร้างคุณค่า โดยผู้ใช้ต้องสามารถ Configure ระบบแอพพลิเคชัน (Application) ได้โดยง่าย และเป็นแอพพลิเคชันที่ทำงานแบบ ปฏิสัมพันธ์ในหมู่คนที่เกี่ยวข้อง

### **ความห้บริการ 27봘峐Xมายข้อตกลงการให้และการองแฟลือกผู้ให้บริต้องใช้ CloudฟอรKม**

แพลตฟอร์ม (Platform) ในความหมายของซอฟต์แวร์นัน หมายถึง ระบบซอฟต์แวร์ที ถูกออกแบบให้ทำงานแยกระดับชัน โดยมีกลุ่มซอฟต์แวร์ระดับล่าง (Low level) ทำงาน บริการให้กลุ่มซอฟต์แวร์ระดับที่สูงกว่า จนถึงขันระดับ Application กลุ่มซอฟต์แวร์ระดับล่าง เป็นซอฟต์แวร์ที่รับผิดชอบการจัดการการใช้ทรัพยากร ICT ในระหว่างทำงานจริง (Deployment) ประกอบด้วยซอฟต์แวร์ที่บริการเชื่อมโยงระหว่างโปรแกรมประยุกต์กับ อุปกรณ์ต่างๆ เช่น หน่วยประมวลผล หน่วยบันทึกข้อมูล อุปกรณ์เครือข่าย ฯลฯ กลุ่ม ซอฟต์แวร์ที่ทำหน้าที่บริการเกี่ยวกับการรักษาความมันคงปลอดภัย (Security) การจัดการ และใช้ APIs รวมทั้งด้านมาตรฐานการสื่อสารและส่งข้อมูลระหว่างกลุ่มซอฟต์แวร์คอมโพเนนต์ (Software Component) ในบางกรณีกลุ่มซอฟต์แวร์ระดับล่างยังรวมซอฟต์แวร์ที<sub>่</sub>บริการเฝ้า ระวังการทำงาน (Monitoring) ของระบบ การตรวจสอบความพร้อมทำงานของส่วนประกอบ ด้านฮาร์ดแวร์และซอฟต์แวร์ ตลอดจนทำหน้าที่จัดการการแบคอัพ (Backup) ทำสำรองข้อมูล และบันทึกสถานภาพของโปรแกรม พร้อมที่จะให้บริการกู้คืนการทำงานเพื่อให้เกิดความต่อ เนื่องของธุรกิจ หลังจากที่ระบบงานได้หยุดชะงักชั่วคราวอันเป็นผลจากสาเหตุใดก็ตาม นอกจากนี้ ยังมีงานด้านตรวจสอบสิทธิต่างๆ เกี่ยวกับการใช้ระบบงาน กลุ่มซอฟต์แวร์ที่ทำ หน้าที่ Deployment จึงเป็นส่วนพื้นฐานที่สำคัญของระบบแพลตฟอร์ม

กลุ่มซอฟต์แวร์ระดับสูง (High Level) ของแพลตฟอร์ม โดยทั่วไปจะเป็นแอพพลิเคชัน ชึ่งประกอบด้วยส่วนที่เป็นกระแสงาน (Workflow) หรือ กระบวนการ (Business Process) ทำงาน ซึ่งเชื่อมโยงกับซอฟต์แวร์ที่ให้บริการด้านประมวลผล (Computing Services) แพลตฟอร์มมักจะถูกออกแบบให้แอพพลิเคชันปรับเปลี่ยนได้แบบ Plug-and-play หรือ

Configure ได้ตามความจำเป็น เพื่อสอดคล้องกับงานที่ปฏิสัมพันธ์กับลูกค้าที่มีความไม่ แน่นอนสูงมาก เพื่อให้เกิดความคล่องตัวในการ Configure ระบบแอพพลิเคชันตามบริบทของ ผู้รับบริการ ระบบแพลตฟอร์มจึงมักจะถูกออกแบบให้สามารถบริการผู้ใช้ทำ Configure แอพพลิเคชันด้วยตัวเองด้วยวิธีง่ายๆ แอพพลิเคชันที่มีคุณสมบัติเช่นนี่ นิยมเรียกว่า "Situational Application" ผู้ใช้ที่มีทักษะในการสร้าง Situational Application ถือว่า เป็นกลุ่ม Super-users ในกรณีนี้ กลุ่มซอฟต์แวร์ระดับสูงของแพลตฟอร์มจะมีเครื่องมือต่างๆ จำนวนหนึ่งสนับสนุน Super-users สร้างโปรแกรมแบบ Situational Application ได้ กลุ่มซอฟต์แวร์ในระดับนี้ นอกจากจะมีเครื่องมือช่วย Mash-up ข้อมูล อย่างกรณีที่เรานำ ข้อมูลการตลาดมา Mash-up ทับซ้อนกับ Google Map ยังอาจใช้ Mash-up หรือ Re-bundle กระบวนการ หรือ Workflow เพื่อควบคุมกระบวนการทำงานแบบง่ายๆ เพื่อ ตอบโจทย์เฉพาะเรื่องได้ กลุ่มเครื่องมือที่ช่วย Super-user พัฒนา Situational Application มีส่วนประกอบหลัก ๆ เช่น

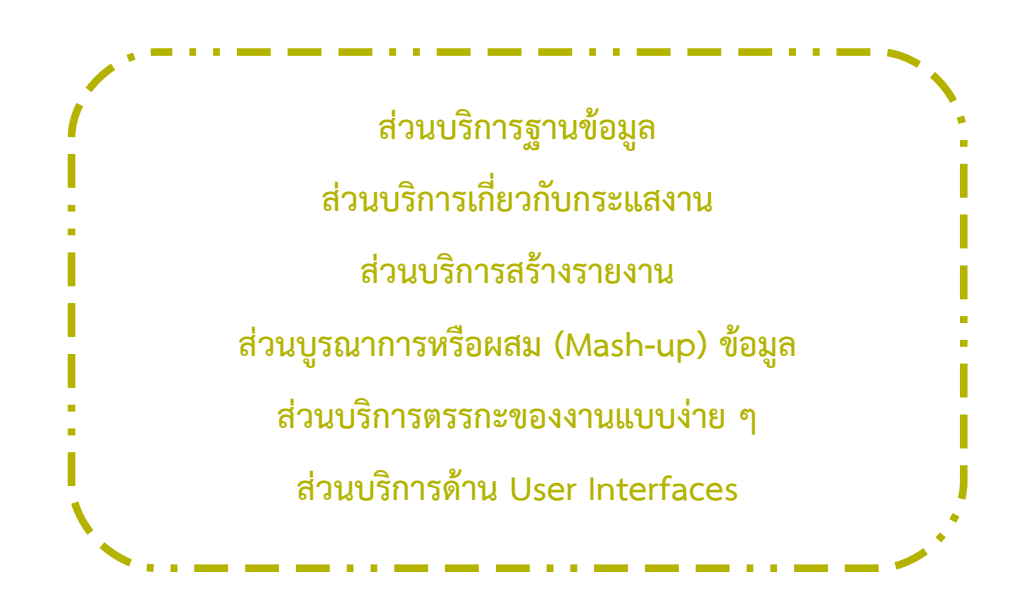

# **บัญทบัญาทข้อตกลงการให้และการอง Cloud Computing เม.อท างานำ ร\*วมกบัญ แพิเศษ : การดำเนลือกผู้ให้บริต้องใช้ CloudฟอรKม**

Cloud Computing มีอิทธิพลอย่างมากต่อการบริการลูกค้าและประชาชน เมื่อ Cloud Computing ทำงานร่วมกับอุปกรณ์พกพา จะเกิดประโยชน์มหาศาลในเชิงสร้างสรร แนวคิดใหม่เพื่อการปฏิสัมพันธ์และบริการ ผู้ให้บริการ (หน่วยงานของรัฐ หรือภาคเอกชน) จะ สามารถสร้างนวัตกรรมในเชิงกระบวนการที่พัฒนาเป็นบริการรูปแบบต่างๆ โดยผู้รับบริการมี ส่วนร่วมในการสร้างคุณค่า Cloud Computing จึงเป็นส่วนสำคัญของระบบสร้างคุณค่า (Value creation system) ที่สนับสนุนกลยุทธ์การสร้างความเข้มแข็งเพื่อการแข่งขันให้แก่ ้องค์กรในรูปแบบบริการต่าง ๆ เช่น

- ให้บริการลูกค้าในลักษณะ Self-service ด้วยวิธีรับข่าวสาร และค้นหาข้อมูล ตลอดจนติดต่อสื่อสารกับผู้ให้บริการอย่างใกล้ชิด (End user to cloud) ตัวอย่าง เช่น ลูกค้าสามารถตรวจสอบสถานภาพของลูกหนี สอบถามเรื่องสินค้าคงคลัง สอบถามเรื่องสินค้าระหว่างทาง ลูกค้าสามารถสอบถามข้อมูลด้วยตัวเองผ่านระบบ  $C$ loud Computing ได้โดยตรง ในการให้บริการผ่าน Cloud Computing นี้ ทั้งผู้ให้บริการและผู้รับบริการอาจทำ Reconfigure กระบวนการสื่อสาร และการ ประมวลผล เพื่อตอบโจทย์เฉพาะหน้าได้อย่างรวดเร็ว
- ใช้ Cloud Computing เชื่อมโยงกับคู่ค้าเพื่อปรับปรุงระบบห่วงโซ่อุปทานอย่างมี ประสิทธิผลมากขึ้น การจัดการงานในกระบวนการห่วงโซ่อุปทานเป็นเรื่องการใช้ ข้อมูลร่วมกันระหว่างธุรกิจ และหน่วยงานที่เกี่ยวข้อง ระบบข้อมูลไม่ว่าจะอยู่ใน

ฐานข้อมูลบนระบบ Cloud เดียวกัน หรือต่างฐานข้อมูล และ Cloud ต่างชุดกันก็ สามารถเชื่อมโยงกันเพื่อบูรณาการได้โดยง่าย นอกจากนี้ เครื่องมือพัฒนาซอฟต์แวร์ ง่ายๆ แบบ Situational Application ยังจะช่วยปรับกระบวนการทำงานภายใน ห่วงโซ่อุปทานได้ตามความจำเป็น เมื่อต้องการความคล่องตัวในการทำงานภายใน กลุ่มที่เกี่ยวข้อง

ทั้งสองกรณีตัวอย่างที่กล่าวข้างต้น ชีให้เห็นว่า Cloud Computing และอุปกรณ์พกพา เป็นเทคโนโลยีสำคัญที่ช่วยเชื่อมโยงการทำงาน การเข้าถึงระบบประมวลผล ระบบฐานข้อมูล และระบบสื่อสารข้อมูลระหว่าง ผู้ให้บริการและผู้รับบริการ ในขณะที่ระบบแพลตฟอร์มมี บทบาทสำคัญที่จะบริการ Super-users และนักพัฒนาระบบซอฟต์แวร์ขององค์กร ในการ พัฒนาซอฟต์แวร์ประเภท Situational Applications ได้ง่าย รวดเร็ว และประหยัด เมื่อรวม ทั้งหมดเข้าด้วยกันจะสนับสนุนให้องค์กรกำหนดยุทธศาสตร์เพื่อพัฒนาธุรกิจรูปแบบใหม่ที่ แข่งขันได้อย่างยังยืน โดยเน้นการบริการลูกค้าและผู้ที่เกี่ยวข้องอย่างประทับใจ ซึ่งอาจทำได้ เป็น 3 ระดับดังนี

**1. ระดับปรับปรุงการบริการให้ดีขึ้น** ซึ่งเป็นการใช้ Cloud Computing สนับสนุน ยุทธศาสตร์ที่ทำให้การบริการลูกค้าและคู่ค้าภายในห่วงโซ่อุปทานดีกว่าเดิม เน้นบริการ ข้อมูลที่สะดวกและมีประสิทธิภาพ ด้วยการปรับปรุงกระบวนการทำงานภายในด้วย ระบบ ICT ที่มีความคล่องตัว และทำงานแบบร่วมกัน อย่างมีบูรณาการ

2. ระดับการสร้างนวัตกรรมด้านบริการ ธุรกิจสามารถออกแบบข้อเสนอใหม่ๆ ให้ ลูกค้า และอาศัย Cloud Computing เป็นระบบส่งมอบบริการในลักษณะสร้างคุณค่า ร่วมกันระหว่างธุรกิจกับลูกค้า ความสามารถใหม่ที่กล่าวนำไปสู่การขยายฐานธุรกิจและ กำหนดบทบาทใหม่ภายในห่วงโซ่อุปทาน จนสามารถเพิ่มรายได้อย่างมากได้ เช่น การ

เปิดโอกาสให้พันธมิตรร่วมกันออกแบบสินค้าและบริการใหม่ ๆ ผ่าน Cloud Computing ที่สามารถเชื่อมโยงข้อมูลที่จำเป็นต่อการสร้างนวัตกรรมร่วมกัน แทนที่ บริษัทและพันธมิตรจะทำหน้าที่เพียงเพิ่มคุณค่า (Value added) ในผลิตภัณฑ์และ บริการที่ส่งมอบให้ลูกค้า Cloud Computing เปิดโอกาสให้ทุกคนภายในเครือข่าย ร่วมสร้างและร่วมเสนอนวัตกรรมที่เป็นประโยชน์ ทำให้ทั้งกลุ่มสามารถผลิตสินค้าและ บริการใหม่ๆ สนองความต้องการของตลาดที่แท้จริงในช่วงเวลาอันสันได้

3. ระดับปฏิรูปรูปแบบธุรกิจ สินค้า และบริการใหม่ที่ไม่เคยปรากฏมาก่อน อาศัย Cloud Computing เป็นระบบนิเวศน์ทางธุรกิจ (Business Ecosystem) พัฒนา รูปแบบธุรกิจใหม่ที่สร้างคุณค่าให้แก่ผู้บริโภค สังคม และสิ่งแวดล้อม อาศัยแนวคิดใหม่ ที่แตกต่าง จนเป็นผู้นำด้านความคิดที่จะนำไปสู่การสร้างความได้เปรียบในการแข่งขัน แบบก้าวกระโดด ที่คู่แข่งยากที่จะตามได้ทัน เช่น ธุรกิจบริการอาหารในภัตตาคาร แทนที่จะมุ่งเน้นการพัฒนาเมนูอาหารที่แตกต่างจากคู่แข่ง กลับเปลี่ยนกลยุทธ์มาร่วม กับนักโภชนาการ ร่วมวิจัยสูตรอาหารที่เป็นประโยชน์ต่อผู้บริโภคอย่างจริงจัง อาศัย Cloud Computing เป็นโครงสร้างพื้นฐานเพื่อทำงานร่วมกัน แล้วนำเสนอและเผย แพร่ความรู้ให้แก่ผู้บริโภคอย่างกว้างขวางจนเป็นที่ยอมรับในสังคม

ตัวอย่างที่กล่าวทั้งหมดข้างต้น เป็นการผสมผสานระหว่างเทคโนโลยีและแนวคิดใหม่ ทางธุรกิจที่เน้นการสร้างคุณค่าให้แก่คน สังคม และสิงแวดล้อม Cloud Computing เมื่อรวม กับศักยภาพของอุปกรณ์พกพา ได้กลายเป็นเครื่องมือสำคัญสำหรับการสร้างนวัตกรรมทาง ธุรกิจ ประโยชน์ของ Cloud Computing จึงไม่เพียงแค่เป็นรูปแบบการให้บริการ ICT ใน ลักษณะการบริการแบบสาธารณูปโภค แต่เป็นระบบนิเวศน์ทางธุรกิจรูปแบบใหม่ที่ช่วยการ ปฏิรูปรูปแบบธุรกิจอย่างมีนัยสำคัญ ที่ผู้บริหารทุกภาคส่วนพึ่งให้ความสนใจอย่างจริงจัง

## **บัญรรณานำ >กรม**

CCSK Guide. (n.d.) IEEE and Cloud Interopability Standards. http://ccskguide.org/ieee-cloud- interoperability/

Forrester Research. (2012). Sizing the Cloud: Understanding and Quantifying the Future of Cloud Computing.

Gartner. (2012). Forecast Overview: Public Cloud Services, Worldwide 2011- 2016, 2Q12 Update.

ISACA. (2012). COBIT 4.1: Framework for IT Governance and Control. **<http://www.isaca.org/Knowledge-Center/COBIT/Pages/Overview.aspx>**

International Organization for Standardization. (2011). ISO/IEC 20000-1 Information Technology -- Service Management -- Part 1: Service Management System Requirements. http://www.iso.org/iso/iso\_catalogue/catalogue\_ics/catalogue\_detail ics.htmcsnumber=51986

International Organization for Standardization. (2012). ISO 22301 Societal security -- Business continuity management systems --- Requirements. http://www.iso.org/iso/home/store/catalogue\_tc/catalogue\_detail.htm? Csnumber=50038

International Organization for Standardization.. (2012). ISO/IEC 27000 Information Technology — Security Techniques — Information Security Management Systems - Overview and Vocabulary.

National Institute of Standards and Technology. (2011). The NIST Definition of

Cloud Computing : Recommendations of the National Institute of Standards and Technology. Special Publication 800-145. Computer Security Division Information: National Institute of Standards and Technology, U.S. Department of Commerce, September 2011

National Institute of Standards and Technology. (2011). US Government Cloud Computing Technology Roadmap, Vol. I-III.

Parameswaran, A.V. and Chaddha, A. (2009). Cloud Interoperability and Standardization.<http://www.infosys.com/infosyslabs/publications/> infosyslabs-briefings/documents/cloud-interoperabilitystandardization.pdf

SAP. (July, 2012). The Cloud Is Here With Plenty of Growth Coming [Slides] [http://blogs.sap.com/innovation/cloud-computing/cloud-growth](http://blogs.sap.com/innovation/cloud-computing/cloud-growth-)comingslides-012030

Software Engineering Institute. (n.d.). Process and Performance Improvement. <http://www.sei.cmu.edu/process/index.cfm>

## เว็บไซต์อ้างอิง

- [1] http://www.acloudyplace.com/
- [2] http://www.cloudmaturity.com/
- [3] https://cloudsecurityalliance.org/
- [4]<http://computing.gagto.com/?cid=420516>

#### **คณะกรรมการก ากบัญการดำเนินธุรกิจรูปแบบใหม่บน C าเนำ +นำ งานำ โครงการ**

#### กิจกรรมการส่งเสริมการให้บริการ Cloud Computing สำหรับประเทศไทย

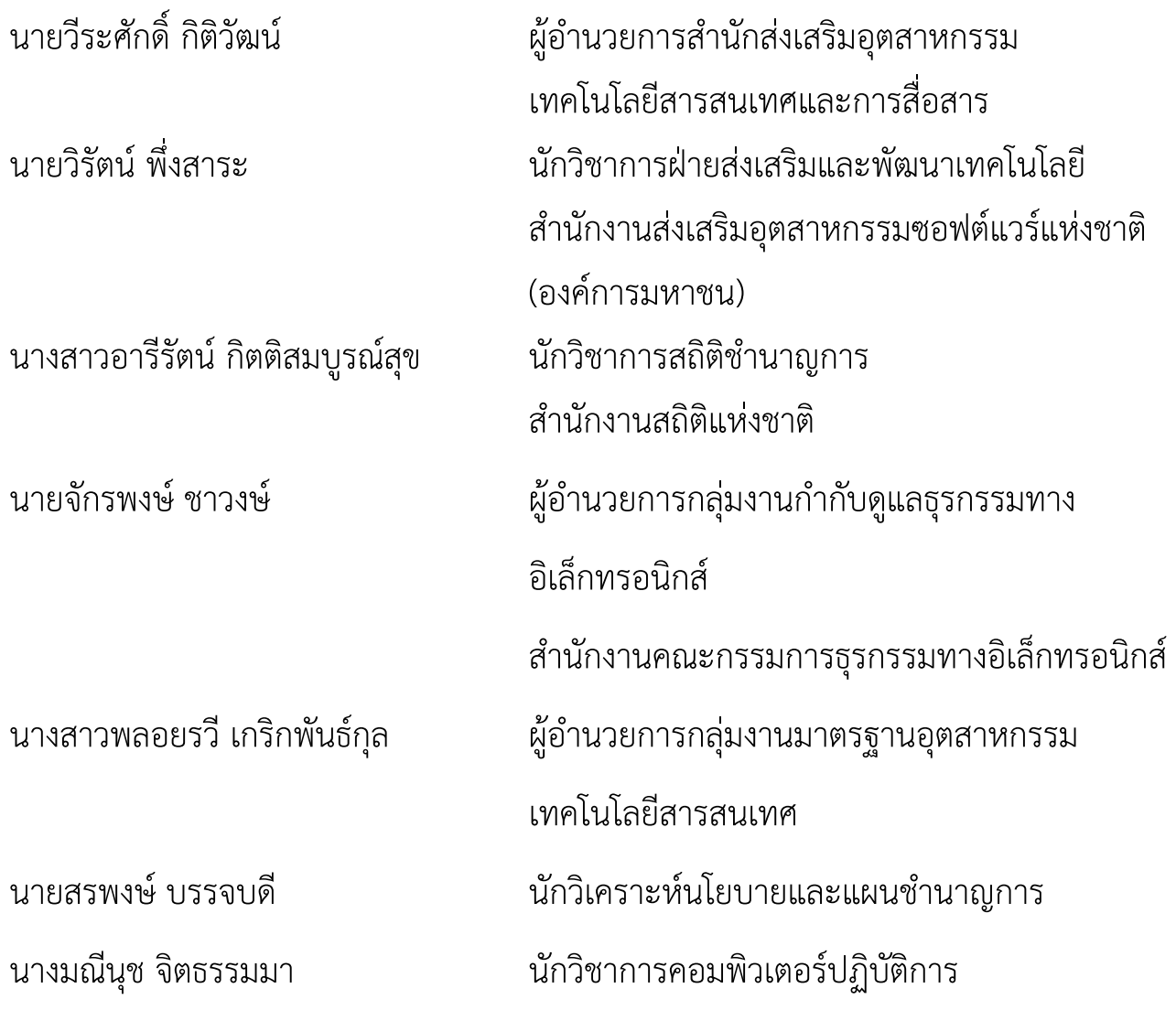

#### คู่มือการเลือกใช้บริการ Cloud Computing

เอกสารเผยแพร พิมพ์ครั้งที่ 1 (พ.ศ.2556)

สงวนลิขสิทธิ์ พ.ศ.2556 ตาม พ.ร.บ. ลิขสิทธิ์ พ.ศ. 2537 โดย ้สำนักส่งเสริมอุตสาหกรรมเทคโนโลยีสารสนเทศและการสื่อสาร ึกระทรวงเทคโนโลยีสารสนเทศและการสื่อสาร ไม่อนุญาตให้คัดลอก ทำซ้ำ และดัดแปลงส่วนใดส่วนหนึ่งของหนังสือฉบับนี้ ้นอกจากจะได้รับอนุญาตเป็นลายลักษณ์อักษรจากเจ้าของลิขสิทธ์เท่านั้น

Copyright©2013 by: ICT Industry Promotion Bureau Ministry of Information and Communication Technology

#### **จดทำโด"าโดย:**

สำนักส่งเสริมอุตสาหกรรมเทคโนโลยีสารสนเทศและการสื่อสาร ี สำนักงานปลัดกระทรวงเทคโนโลยีสารสนเทศและการสื่อสาร กระทรวงเทคโนโลยีสารสนเทศและการสื่อสาร เลขที่ 120 หมู่ 3 อาคารรัฐประศาสนภักดี ศูนย์ราชการเฉลิมพระเกียรติ 80 พรรษา 5 ธันวาคม 2550 ถนนแจ้งวัฒนะ แขวงทุ่งสองห้อง เขตหลักสี่ กรุงเทพฯ 10210 โทรศัพท์ 0 2141 6936 โทรสาร 0 2143 8023 เว็บไซต์ www.mict.go.th